# **lvsfunc**

*Release 0.4.1*

**LightArrowsEXE**

**May 02, 2022**

# **CONTENTS:**

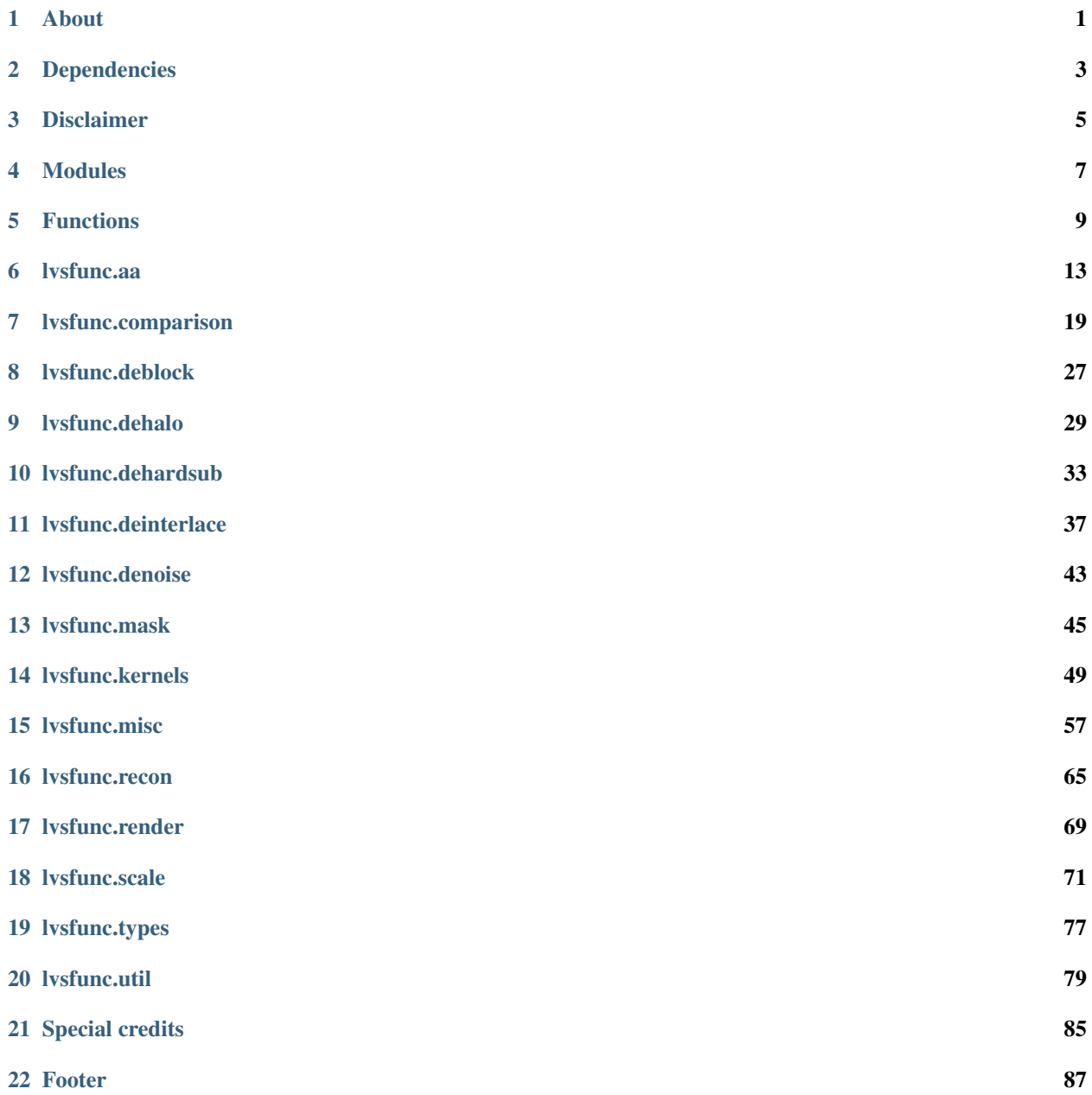

[Python Module Index](#page-92-0) 89

[Index](#page-94-0) **91** 

# **ABOUT**

<span id="page-4-0"></span>lvsfunc, a collection of VapourSynth functions and wrappers written and/or modified by LightArrowsEXE.

If you spot any issues, please do not hesitate to send in a Pull Request or reach out to me on Discord (LightArrowsEXE#0476)!

For further support, drop by *#lvsfunc* in the [IEW Discord server.](https://discord.gg/qxTxVJGtst)

# **TWO**

# **DEPENDENCIES**

<span id="page-6-0"></span>lvsfunc depends on the following third-party scripts:

- [havsfunc](https://github.com/HomeOfVapourSynthEvolution/havsfunc)
- [kagefunc](https://github.com/Irrational-Encoding-Wizardry/kagefunc)
- [vsutil](https://pypi.org/project/vsutil/)

The following VapourSynth libraries are also required for full functionality:

- [akarinVS](https://github.com/AkarinVS/vapoursynth-plugin)
- [combmask](https://mega.nz/#!whtkTShS!JsDhi-_QGs-kZkzWqgcXHX2MQII4Bl9Y4Ft0zHnXDvk)
- [d2vsource](https://github.com/dwbuiten/d2vsource)
- [dgdecnv](http://rationalqm.us/dgdecnv/dgdecnv.html)
- [ffms2](https://github.com/FFMS/ffms2)
- [fmtconv](https://github.com/EleonoreMizo/fmtconv)
- [KNLMeansCL](https://github.com/Khanattila/KNLMeansCL)
- [L-SMASH-Works](https://github.com/VFR-maniac/L-SMASH-Works)
- [RGSF](https://github.com/IFeelBloated/RGSF)
- [TIVTC](https://github.com/dubhater/vapoursynth-tivtc)
- [VapourSynth-Bilateral](https://github.com/HomeOfVapourSynthEvolution/VapourSynth-Bilateral)
- [VapourSynth-BM3D](https://github.com/HomeOfVapourSynthEvolution/VapourSynth-BM3D)
- [VapourSynth-descale](https://github.com/Irrational-Encoding-Wizardry/VapourSynth-descale)
- [VapourSynth-EEDI3](https://github.com/HomeOfVapourSynthEvolution/VapourSynth-EEDI3)
- [VapourSynth-fillborders](https://github.com/dubhater/vapoursynth-fillborders)
- [VapourSynth-RemapFrames](https://github.com/Irrational-Encoding-Wizardry/Vapoursynth-RemapFrames)
- [VapourSynth-nnedi3](https://github.com/dubhater/VapourSynth-nnedi3)
- [VapourSynth-NNEDI3CL](https://github.com/HomeOfVapourSynthEvolution/VapourSynth-NNEDI3CL3)
- [VapourSynth-ReadMpls](https://github.com/HomeOfVapourSynthEvolution/VapourSynth-ReadMpls)
- [VapourSynth-Retinex](https://github.com/HomeOfVapourSynthEvolution/VapourSynth-Retinex)
- [vs-ContinuityFixer](https://github.com/MonoS/VS-ContinuityFixer)
- [vs-imwri](https://github.com/vapoursynth/vs-imwri)
- [zimg](https://github.com/sekrit-twc/zimg)
- [znedi3](https://github.com/sekrit-twc/znedi3)

This list is non-exhaustive, as dependencies may have their own dependencies. An attempt has been made to document major dependencies on a per-function basis. Unfortunately, \*func family modules have complex dependency graphs and documenting them is beyond the scope of this module.

# **THREE**

# **DISCLAIMER**

<span id="page-8-0"></span>Anything MAY change at any time. The public API SHOULD NOT be considered stable. If you use lvsfunc in any of your projects, consider hardcoding a version requirement.

# **FOUR**

# **MODULES**

<span id="page-10-0"></span>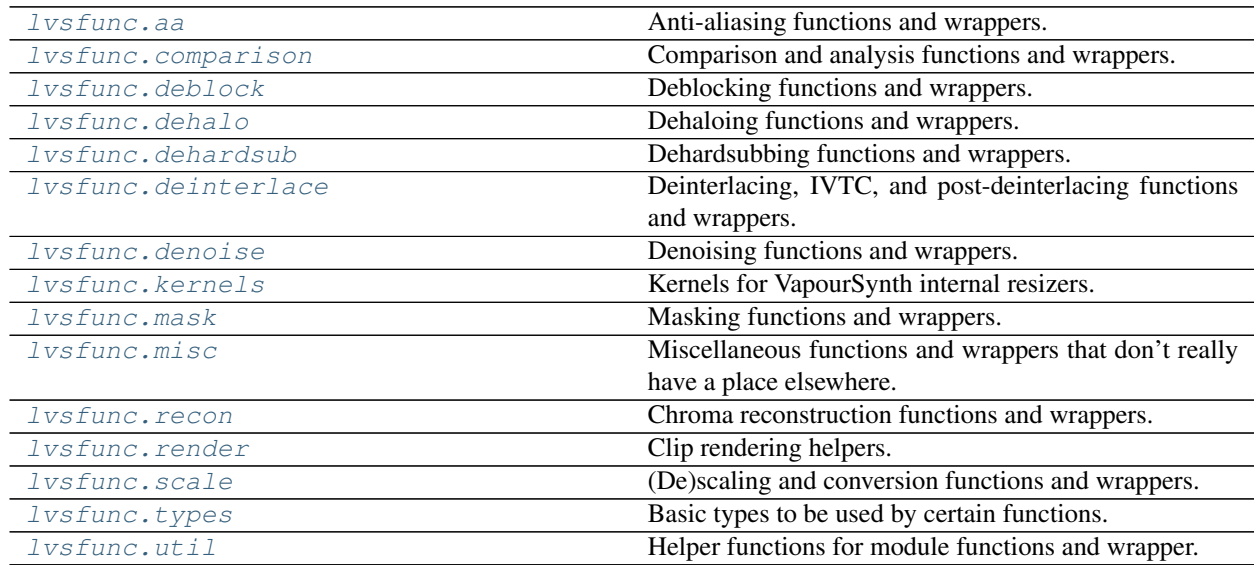

# **FIVE**

# **FUNCTIONS**

<span id="page-12-0"></span>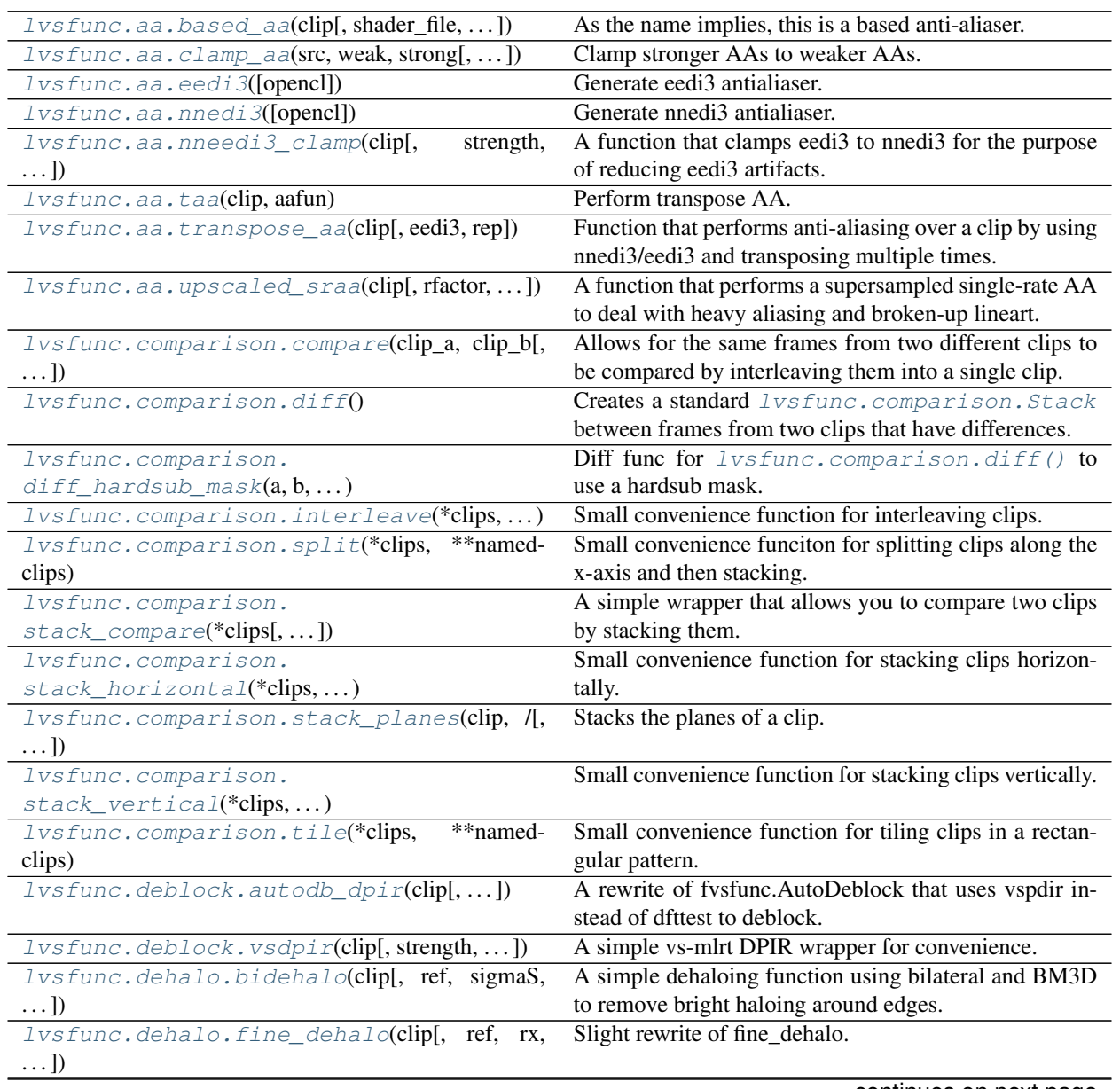

continues on next page

| lvsfunc.dehalo.masked_dha(clip[,<br>ref,<br>rx,             | rable recommaca from provious page<br>A combination of the best of DeHalo_alpha and Blind- |
|-------------------------------------------------------------|--------------------------------------------------------------------------------------------|
| $\ldots$ ]                                                  | DeHalo3, plus a few minor tweaks to the masking.                                           |
| lvsfunc.dehardsub.                                          | of<br>lvsfunc.dehardsub.<br>Apply<br>a<br>list                                             |
| bounded_dehardsub(hrdsb,)                                   | HardsubSign                                                                                |
| lvsfunc.dehardsub.get_all_masks(hrdsb,                      | lvsfunc.dehardsub.<br>of<br>Get<br>a<br>clip                                               |
| $ref, \ldots)$                                              | HardsubSign masks.                                                                         |
| lvsfunc.dehardsub.hardsub_mask(hrdsb,                       | Zastin's spatially-aware hardsub mask.                                                     |
| $ref[, \ldots]$                                             |                                                                                            |
| lvsfunc.deinterlace.deblend(clip[,<br>start,                | A simple function to fix deblending for interlaced video                                   |
| $\ldots$ ])                                                 | with an AABBA blending pattern, where A is a regular                                       |
|                                                             | frame and B is a blended frame.                                                            |
| lvsfunc.deinterlace.decomb(clip[, tff,])                    | A filter that performs relatively aggressive filtering to                                  |
|                                                             | get rid of the combing on a interlaced/telecined source.                                   |
| lysfunc.deinterlace.                                        | Simple descaling wrapper for interwoven upscaled                                           |
| descale_fields(clip[,])                                     | fields.                                                                                    |
| lvsfunc.deinterlace.                                        | A filter that gives a mathematically perfect solution to                                   |
| fix_telecined_fades(clip)                                   | fades made after telecining (which made perfect IVTC                                       |
|                                                             | impossible).                                                                               |
| lvsfunc.deinterlace.ivtc_credits(clip,                      | Deinterlacing function for interlaced credits (60i/30p)                                    |
| frame_ref)                                                  | on top of telecined video (24p).                                                           |
| lvsfunc.deinterlace.seek_cycle(clip[,                       | Purely visual tool to view telecining cycles.                                              |
| $\ldots$ ])<br>lvsfunc.deinterlace.SIVTC(clip[,<br>pattern, | A very simple fieldmatching function.                                                      |
| $\ldots$ ]                                                  |                                                                                            |
| lvsfunc.deinterlace.TIVTC_VFR(clip[,])                      | Wrapper for performing TFM and TDecimate on a clip                                         |
|                                                             | that is supposed to be VFR, including generating a met-                                    |
|                                                             | rics/matches/timecodes txt file.                                                           |
| lvsfunc.deinterlace.vinverse(clip[,<br>sstr,                | A simple function to clean up residual combing after a                                     |
| $\ldots$ ]                                                  | deinterlacing pass.                                                                        |
| lvsfunc.denoise.bm3d(clip[,<br>sigma,<br>radius,            | A wrapper function for the BM3D denoiser.                                                  |
| $\ldots$ ]                                                  |                                                                                            |
| lvsfunc.mask.BoundingBox(pos, size)                         | A positional bounding box.                                                                 |
| lvsfunc.mask.DeferredMask([ranges,<br>bound,                | Deferred masking interface.                                                                |
| $\ldots$ ])<br>lvsfunc.mask.detail_mask(clip[, sigma, rad,  | A wrapper for creating a detail mask to be used during                                     |
| $\ldots$ ]                                                  | denoising and/or debanding.                                                                |
| lvsfunc.mask.detail_mask_neo( <b>clip[, sigma,</b>          | A detail mask aimed at preserving as much detail as                                        |
| $\ldots$ ])                                                 | possible within darker areas, even if it winds up being                                    |
|                                                             | mostly noise.                                                                              |
| lvsfunc.mask.halo_mask(clip[,rad, brz, ])                   | A halo mask to catch basic haloing, inspired by the mask                                   |
|                                                             | from FineDehalo.                                                                           |
| lvsfunc.mask.mt_xxpand_multi(clip[, sw, sh,                 | Mask expanding/inpanding function written by Zastin.                                       |
| $\ldots$ ])                                                 |                                                                                            |
| lvsfunc.mask.range_mask(clip[,rad,radc])                    | Min/max mask with separate luma/chroma radii.                                              |
| lvsfunc.misc.allow_variable([width,                         | Decorator allowing a variable-res and/or variable-                                         |
| height, $\dots$ ])                                          | format clip to be passed to a function that otherwise                                      |
|                                                             | would not be able to accept it.                                                            |
| lvsfunc.misc.chroma_injector(func)                          | Decorator allowing injection of reference chroma into                                      |
|                                                             | a function which would normally only receive luma,                                         |
|                                                             | such as an upscaler passed to <i>lvsfunc.scale</i> .                                       |
|                                                             | descale().                                                                                 |
|                                                             | continues on next page                                                                     |

Table 1 – continued from previous page

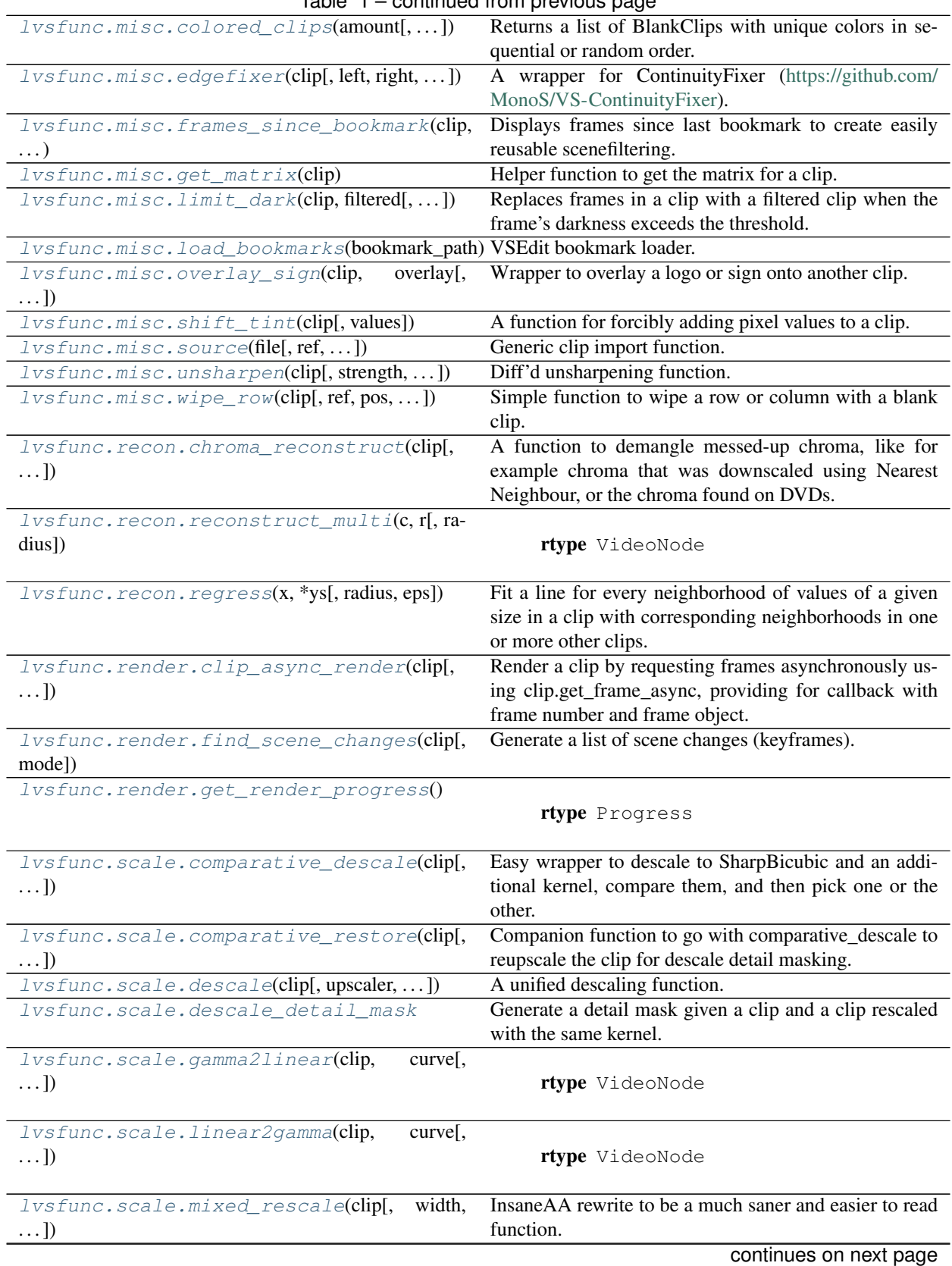

| lvsfunc.scale.reupscale                      | A quick 'n easy wrapper used to re-upscale a clip          |
|----------------------------------------------|------------------------------------------------------------|
|                                              | descaled with descale using znedi3.                        |
| lvsfunc.scale.ssim_downsample(clip[,         | muvsfunc.ssim_downsample rewrite taken from a Vardë        |
| width, $\dots$ ])                            | gist.                                                      |
| lvsfunc.util.clamp_values(x,<br>max val.     | Forcibly clamps the given value x to a max and/or min      |
| $min\_val$ )                                 | value.                                                     |
| $lvsfunc.util.force_model(x[, mod])$         | Force output to fit a specific MOD.                        |
| lvsfunc.util.get_coefs(curve)                |                                                            |
|                                              | rtype Coefs                                                |
|                                              |                                                            |
| lvsfunc.util.normalize_ranges(clip,          | Normalize $Range(s)$ to a list of inclusive positive inte- |
| ranges)                                      | ger ranges.                                                |
| lvsfunc.util.padder(clip[, left, right,  ])  | Pads out the pixels on the side by the given amount of     |
|                                              | pixels.                                                    |
| lvsfunc.util.pick_removegrain(clip)          | Returns rgvs.RemoveGrain if the clip is 16 bit or lower,   |
|                                              | else rgsf.RemoveGrain.                                     |
| lvsfunc.util.pick_repair(clip)               | Returns rgvs. Repair if the clip is 16 bit or lower, else  |
|                                              | rgsf.Repair.                                               |
| lvsfunc.util.quick_resample(clip, function)  | A function to quickly resample to 32/16/8 bit and back     |
|                                              | to the original depth in a one-liner.                      |
| lvsfunc.util.replace_ranges(clip_a, clip_b,  | A replacement for ReplaceFramesSimple that uses ints       |
| $\ldots$                                     | and tuples rather than a string.                           |
| lvsfunc.util.scale_peak(value, peak)         | Full-range scale function that scales a value from [0,     |
|                                              | 255] to [0, peak]                                          |
| lvsfunc.util.scale_thresh(thresh, clip[, as- | Scale binarization thresholds from float to int.           |
| sume])                                       |                                                            |
|                                              |                                                            |

Table 1 – continued from previous page

# **LVSFUNC.AA**

<span id="page-16-0"></span>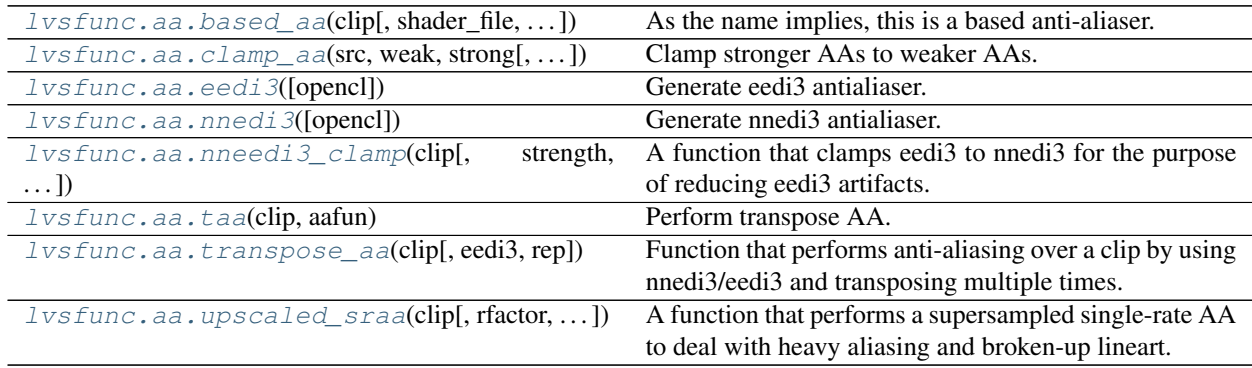

<span id="page-16-1"></span>Anti-aliasing functions and wrappers.

<span id="page-16-2"></span>lvsfunc.aa.**based\_aa**(*clip*, *shader\_file='FSRCNNX\_x2\_56-16-4-1.glsl'*, *rfactor=2.0*, *tff=True*, *mask\_thr=60*, *show\_mask=False*, *lmask=None*, *\*\*eedi3\_args*)

As the name implies, this is a based anti-aliaser. Thank you, based Zastin. This relies on FSRCNNX being very sharp, and as such it very much acts like the main "AA" here.

Original function by Zastin, modified by LightArrowsEXE.

Dependencies:

- vapoursynth-eedi3
- vs-placebo

### Parameters

- **clip** Input clip
- **shader\_file** Path to FSRCNNX shader file
- **rfactor** Image enlargement factor
- **tff** Top-Field-First if true, Bottom-Field-First if alse
- mask\_thr Threshold for the edge mask binarisation. Scaled internally to match bitdepth of clip.
- **show\_mask** Output mask
- **eedi3\_args** Additional args to pass to eedi3
- **lmask** Line mask clip to use for eedi3

Returns AA'd clip or mask clip

```
lvsfunc.aa.clamp_aa(src, weak, strong, strength=1)
```
Clamp stronger AAs to weaker AAs. Useful for clamping upscaled\_sraa or eedi3 to nnedi3 for a strong but precise AA.

Stolen from Zastin.

#### **Parameters**

- **src** (VideoNode) Non-AA'd source clip.
- **weak** (VideoNode) Weakly-AA'd clip (eg: nnedi3)
- **strong** (VideoNode) Strongly-AA'd clip (eg: eedi3)
- **strength** (float) Clamping strength (Default: 1)

Return type VideoNode

Returns Clip with clamped anti-aliasing.

<span id="page-17-1"></span>lvsfunc.aa.**eedi3**(*opencl=False*, *\*\*override*)

Generate eedi3 antialiaser.

Dependencies:

• vapoursynth-EEDI3

#### Parameters

- **opencl** (bool) Use OpenCL (Default: False)
- **override** (Any) eedi3 parameter overrides

Return type Callable[[VideoNode], VideoNode]

Returns Configured eedi3 function

<span id="page-17-2"></span>lvsfunc.aa.**nnedi3**(*opencl=False*, *\*\*override*) Generate nnedi3 antialiaser.

Dependencies:

- vapoursynth-nnedi3
- vapoursynth-NNEDI3CL (Optional: opencl)

#### **Parameters**

- **opencl** (bool) Use OpenCL (Default: False)
- **override** (Any) nnedi3 parameter overrides

Return type Callable[[VideoNode], VideoNode]

Returns Configured nnedi3 function

<span id="page-17-3"></span>lvsfunc.aa.**nneedi3\_clamp**(*clip*, *strength=1*, *mask=None*, *mthr=0.25*, *opencl=False*)

A function that clamps eedi3 to nnedi3 for the purpose of reducing eedi3 artifacts. This should fix every issue created by eedi3. For example: <https://i.imgur.com/hYVhetS.jpg>

Original function written by Zastin, modified by LightArrowsEXE.

**Parameters** 

• **clip** – Input clip

- **strength** Set threshold strength for over/underflow value for clamping eedi3's result to nnedi3  $+/-$  strength  $*$  256 scaled to 8 bit (Default: 1)
- **mask** Clip to use for custom mask (Default: None)
- **mthr** Binarize threshold for the mask, scaled to float (Default: 0.25)
- **opencl** OpenCL acceleration (Default: False)

Returns Antialiased clip

lvsfunc.aa.**sraa**(*clip*, *rfactor=1.5*, *width=None*, *height=None*, *supersampler=<function \_nnedi3\_supersample>*, *downscaler=<bound method Bicubic.scale of <lvsfunc.kernels.Bicubic object>>*, *aafun=<function \_eedi3\_singlerate>*)

A function that performs a supersampled single-rate AA to deal with heavy aliasing and broken-up lineart. Useful for heavy antialiasing.

It works by supersampling the clip, performing AA, and then downscaling again. Downscaling can be disabled by setting *downscaler* to *None*, returning the supersampled luma clip. The dimensions of the downscaled clip can also be adjusted by setting *height* or *width*. Setting either *height* or *width* will also scale the chroma accordingly.

Original function written by Zastin, heavily modified by LightArrowsEXE.

Alias for this function is *lvsfunc.sraa*.

Dependencies:

- vapoursynth-eedi3 (default aafun)
- vapoursynth-nnedi3 (default supersampler and aafun)

#### **Parameters**

- **clip** Input clip
- **rfactor** Image enlargement factor. 1.3..2 makes it comparable in strength to vsTAAmbk It is not recommended to go below 1.3 (Default: 1.5)
- **width** Target resolution width. If None, determined from *height*
- **height** Target resolution height (Default: clip.height)
- **supersampler** Supersampler used for upscaling before AA (Default: nnedi3 supersampler)
- **downscaler** Downscaler to use after supersampling (Default: Bicubic(b=0, c=1/2)
- **aafun** Function used to antialias after supersampling (Default: eedi3 with nnedi3 sclip)

Returns Antialiased clip

#### <span id="page-18-0"></span>lvsfunc.aa.**taa**(*clip*, *aafun*)

Perform transpose AA. Example for nnedi3cl: taa(clip, nnedi3(opencl=True))

#### Parameters

- **clip** (VideoNode) Input clip.
- **aafun** (Callable[[VideoNode], VideoNode]) Antialiasing function

Return type VideoNode

<span id="page-18-1"></span>Returns Antialiased clip

#### lvsfunc.aa.**transpose\_aa**(*clip*, *eedi3=False*, *rep=13*)

Function that performs anti-aliasing over a clip by using nnedi3/eedi3 and transposing multiple times. This results in overall stronger anti-aliasing. Useful for shows like Yuru Camp with bad lineart problems.

Original function written by Zastin, modified by LightArrowsEXE.

Dependencies:

- RGSF (optional: 32 bit clip)
- vapoursynth-EEDI3
- vapoursynth-nnedi3
- znedi3

#### Parameters

- **clip** (VideoNode) Input clip
- **eedi3** (bool) Use eedi3 for the interpolation (Default: False)
- **rep** (int) Repair mode. Pass it 0 to not repair (Default: 13)

Return type VideoNode

Returns Antialiased clip

<span id="page-19-0"></span>lvsfunc.aa.**upscaled\_sraa**(*clip*, *rfactor=1.5*, *width=None*, *height=None*, *supersampler=<function \_nnedi3\_supersample>*, *downscaler=<bound method Bicubic.scale of <lvsfunc.kernels.Bicubic object>>*, *aafun=<function \_eedi3\_singlerate>*)

A function that performs a supersampled single-rate AA to deal with heavy aliasing and broken-up lineart. Useful for heavy antialiasing.

It works by supersampling the clip, performing AA, and then downscaling again. Downscaling can be disabled by setting *downscaler* to *None*, returning the supersampled luma clip. The dimensions of the downscaled clip can also be adjusted by setting *height* or *width*. Setting either *height* or *width* will also scale the chroma accordingly.

Original function written by Zastin, heavily modified by LightArrowsEXE.

Alias for this function is *lvsfunc.sraa*.

Dependencies:

- vapoursynth-eedi3 (default aafun)
- vapoursynth-nnedi3 (default supersampler and aafun)

#### **Parameters**

- **clip** Input clip
- **rfactor** Image enlargement factor. 1.3..2 makes it comparable in strength to vsTAAmbk It is not recommended to go below 1.3 (Default: 1.5)
- **width** Target resolution width. If None, determined from *height*
- **height** Target resolution height (Default: clip.height)
- **supersampler** Supersampler used for upscaling before AA (Default: nnedi3 supersampler)
- **downscaler** Downscaler to use after supersampling (Default: Bicubic(b=0, c=1/2)

• **aafun** – Function used to antialias after supersampling (Default: eedi3 with nnedi3 sclip)

Returns Antialiased clip

# **SEVEN**

# **LVSFUNC.COMPARISON**

<span id="page-22-0"></span>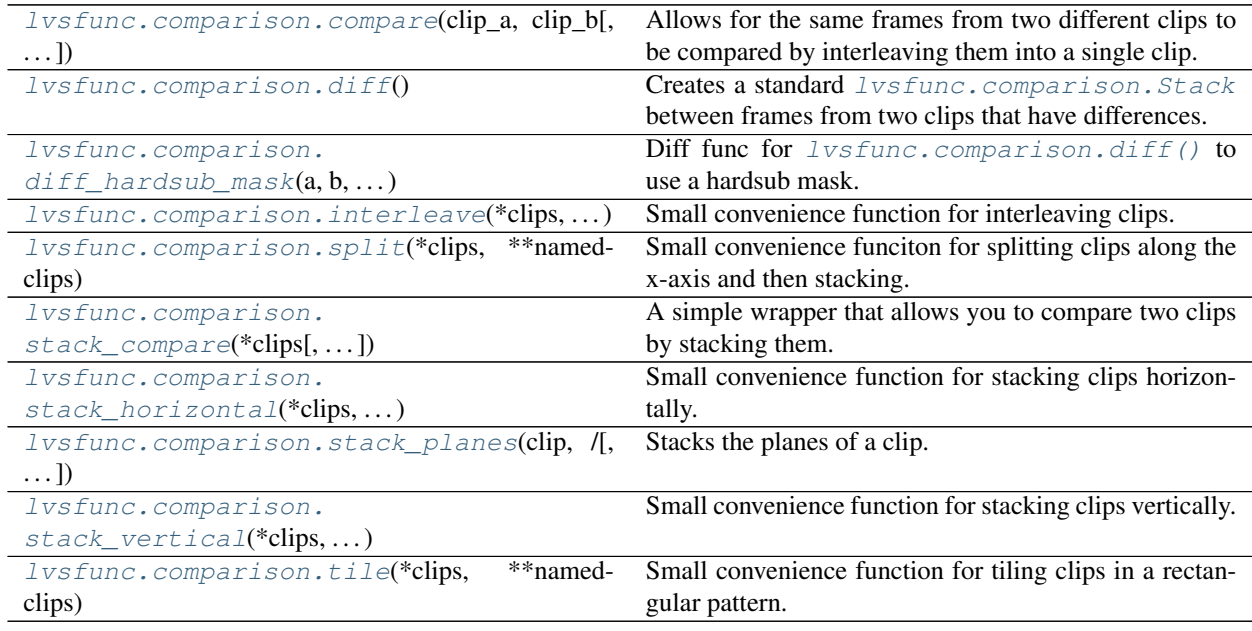

<span id="page-22-1"></span>Comparison and analysis functions and wrappers.

These functions are intended to be used for comparing encodes, filterchains, and other kinds of personal analysis.

<span id="page-22-2"></span>**class** lvsfunc.comparison.**Comparer**(*clips*, */*, *\**, *label\_alignment=7*) Bases: abc.ABC

Base class for comparison functions.

### **Parameters**

- **clips** A dict mapping names to clips or simply a sequence of clips in a tuple or a list. If given a dict, the names will be overlayed on the clips using VideoNode.text.Text. If given a simple sequence of clips, the *label\_alignment* parameter will have no effect and the clips will not be labeled. The order of the clips in either a dict or a sequence will be kept in the comparison.
- **label\_alignment** An integer from 1-9, corresponding to the positions of the keys on a numpad. Only used if *clips* is a dict. Determines where to place clip name using VideoNode.text.Text (Default: 7)

### **property clip**

Returns the comparison as a single VideoNode for further manipulation or attribute inspection.

comp clip =  $Comparer$  (...).clip is the intended use in encoding scripts.

#### Return type VideoNode

**class** lvsfunc.comparison.**Direction**(*value*) Bases: enum.IntEnum

Enum to simplify direction argument.

<span id="page-23-1"></span>**HORIZONTAL = 0**

**VERTICAL = 1**

<span id="page-23-2"></span>**class** lvsfunc.comparison.**Interleave**(*clips*, */*, *\**, *label\_alignment=7*) Bases: [lvsfunc.comparison.Comparer](#page-22-2)

From the VapourSynth documentation: *Returns a clip with the frames from all clips interleaved. For example, Interleave(A=clip1, B=clip2) will return A.Frame 0, B.Frame 0, A.Frame 1, B.Frame 1, . . .*

Acts as a convenience combination function of vapoursynth.core.text.Text and vapoursynth. core.std.Interleave.

#### **Parameters**

- **clips** A dict mapping names to clips or simply a sequence of clips in a tuple or a list. If given a dict, the names will be overlayed on the clips using VideoNode.text.Text. If given a simple sequence of clips, the *label\_alignment* parameter will have no effect and the clips will not be labeled. The order of the clips in either a dict or a sequence will be kept in the comparison.
- **label alignment** An integer from 1-9, corresponding to the positions of the keys on a numpad. Only used if *clips* is a dict. Determines where to place clip name using VideoNode.text.Text (Default: 7)

**class** lvsfunc.comparison.**Split**(*clips*, */*, *\**, *direction=<Direction.HORIZONTAL: 0>*, *label\_alignment=7*) Bases: [lvsfunc.comparison.Stack](#page-23-0)

Split an unlimited amount of clips into one VideoNode with the same dimensions as the original clips. Handles odd-sized resolutions or resolutions that can't be evenly split by the amount of clips specified.

The remaining pixel width/height (clip.dimension  $\frac{1}{2}$  number of clips) will be always given to the last clip specified. For example, five  $104 \times 200$  clips will result in a  $((20 \times 200) * 4) + (24 \times 200)$  horiztonal stack of clips.

#### **Parameters**

- **clips** A dict mapping names to clips or simply a sequence of clips in a tuple or a list. If given a dict, the names will be overlayed on the clips using VideoNode.text.Text. If given a simple sequence of clips, the *label\_alignment* parameter will have no effect and the clips will not be labeled. The order of the clips in either a dict or a sequence will be kept in the comparison.
- direction Determines the axis to split the clips on (Default: [lvsfunc.](#page-23-1) [comparison.Direction.HORIZONTAL](#page-23-1))
- **label\_alignment** An integer from 1-9, corresponding to the positions of the keys on a numpad. Only used if *clips* is a dict. Determines where to place clip name using VideoNode.text.Text (Default: 7)

<span id="page-23-0"></span>**class** lvsfunc.comparison.**Stack**(*clips*, */*, *\**, *direction=<Direction.HORIZONTAL: 0>*, *label\_alignment=7*)

Bases: [lvsfunc.comparison.Comparer](#page-22-2)

Stacks clips horizontally or vertically.

Acts as a convenience combination function of vapoursynth.core.text.Text and either vapoursynth.core.std.StackHorizontal or vapoursynth.core.std.StackVertical.

#### **Parameters**

- **clips** A dict mapping names to clips or simply a sequence of clips in a tuple or a list. If given a dict, the names will be overlayed on the clips using VideoNode.text.Text. If given a simple sequence of clips, the *label\_alignment* parameter will have no effect and the clips will not be labeled. The order of the clips in either a dict or a sequence will be kept in the comparison.
- **direction** Direction of the stack (Default: *[lvsfunc.comparison.Direction.](#page-23-1)* [HORIZONTAL](#page-23-1))
- **label\_alignment** An integer from 1-9, corresponding to the positions of the keys on a numpad. Only used if *clips* is a dict. Determines where to place clip name using VideoNode.text.Text (Default: 7)

```
class lvsfunc.comparison.Tile(clips, /, *, arrangement=None, label_alignment=7)
    Bases: lvsfunc.comparison.Comparer
```
Tiles clips in a mosaic manner, filling rows first left-to-right, then stacking.

The arrangement of the clips can be specified with the *arrangement* parameter. Rows are specified as lists of ints inside of a larger list specifying the order of the rows. Think of this as a 2-dimensional array of 0s and 1s with *0* representing an empty slot and *l* representing the next clip in the sequence.

If *arrangement* is not specified, the function will attempt to fill a square with dimensions *n x n* where *n* is equivalent to math.ceil(math.sqrt(len(clips)). The bottom rows will be dropped if empty.

```
For example, for 3 clips, the automatic arrangement becomes:
\sqrt{2}[1, 1],
[1, 0]
]
# For 10 clips, the automatic arrangement becomes:
\lceil[1, 1, 1, 1],[1, 1, 1, 1],[1, 1, 0, 0]]
# For custom arrangements, such as (for 4 clips):
\sqrt{2}[0, 1, 0, 1],[1],
[0, 1]]
 the rows will be auto-padded with 0's to be the same length.
```
#### **Parameters**

• **clips** – A dict mapping names to clips or simply a sequence of clips in a tuple or a list. If given a dict, the names will be overlayed on the clips using VideoNode.text.Text. If given a simple sequence of clips, the *label\_alignment* parameter will have no effect and the clips will not be labeled. The order of the clips in either a dict or a sequence will be kept in the comparison.

- **arrangement** 2-dimension array (list of lists) of 0s and 1s representing a list of rows of clips(*1*) or blank spaces(*0*) (Default: None)
- **label\_alignment** An integer from 1-9, corresponding to the positions of the keys on a numpad. Only used if *clips* is a dict. Determines where to place clip name using VideoNode.text.Text (Default: 7)

lvsfunc.comparison.**comp**(*clip\_a*, *clip\_b*, *frames=None*, *rand\_total=None*, *force\_resample=True*, *print\_frame=True*, *mismatch=False*)

Allows for the same frames from two different clips to be compared by interleaving them into a single clip. Clips are automatically resampled to 8 bit YUV -> RGB24 to emulate how a monitor shows the frame. This can be disabled by setting *force\_resample* to False.

This is not recommended over setting multiple outputs and checking between those, but in the event that is unavailable to you, this function may be useful.

Alias for this function is *lvsfunc.comp*.

#### **Parameters**

- **clip\_a** Clip to compare
- **clip b** Second clip to compare
- **frames** List of frames to compare (Default: None)
- **rand\_total** Number of random frames to pick (Default: None)
- **force\_resample** Forcibly resamples the clip to RGB24 (Default: True)
- **print\_frame** Print frame numbers (Default: True)
- **mismatch** Allow for clips with different formats and dimensions to be compared (Default: False)

Returns Interleaved clip containing specified frames from *clip\_a* and *clip\_b*

<span id="page-25-0"></span>lvsfunc.comparison.**compare**(*clip\_a*, *clip\_b*, *frames=None*, *rand\_total=None*, *force\_resample=True*, *print\_frame=True*, *mismatch=False*)

Allows for the same frames from two different clips to be compared by interleaving them into a single clip. Clips are automatically resampled to 8 bit YUV -> RGB24 to emulate how a monitor shows the frame. This can be disabled by setting *force\_resample* to False.

This is not recommended over setting multiple outputs and checking between those, but in the event that is unavailable to you, this function may be useful.

Alias for this function is *lvsfunc.comp*.

#### **Parameters**

- **clip\_a** Clip to compare
- **clip\_b** Second clip to compare
- **frames** List of frames to compare (Default: None)
- **rand\_total** Number of random frames to pick (Default: None)
- **force\_resample** Forcibly resamples the clip to RGB24 (Default: True)
- **print\_frame** Print frame numbers (Default: True)
- **mismatch** Allow for clips with different formats and dimensions to be compared (Default: False)

<span id="page-25-1"></span>Returns Interleaved clip containing specified frames from *clip\_a* and *clip\_b*

- lvsfunc.comparison.**diff**(*\*clips: vapoursynth.VideoNode, thr: float = 72, height: int = 288, interleave: bool = False, return\_ranges: Literal[True] = 'True', exclusion\_ranges: Sequence[int | Tuple[int, int]] | None = None, diff\_func: Callable[[vapoursynth.VideoNode, vapoursynth.VideoNode], vapoursynth.VideoNode] = <function <lambda>>, \*\*namedclips:* vapoursynth.VideoNode) → Tuple[vapoursynth.VideoNode, List[Tuple[int, int]]]<br>lvsfunc.comparison.diff(\*clips: vapoursyn vapoursynth.VideoNode, thr: float = 72, height: int =
	- *288, interleave: bool = False, return\_ranges: Literal[False], exclusion\_ranges: Sequence[int | Tuple[int, int]] | None = None, diff\_func: Callable[[vapoursynth.VideoNode, vapoursynth.VideoNode], vapoursynth.VideoNode] = <function <lambda>>, \*\*namedclips: vapoursynth.VideoNode*) → vapoursynth.VideoNode

Creates a standard *[lvsfunc.comparison.Stack](#page-23-0)* between frames from two clips that have differences. Useful for making comparisons between TV and BD encodes, as well as clean and hardsubbed sources.

There are two methods used here to find differences: If *thr* is below 1, PlaneStatsDiff is used to figure out the differences. Else, if *thr* is equal than or higher than 1, PlaneStatsMin/Max are used.

Recommended is PlaneStatsMin/Max, as those seem to catch more outrageous differences without returning too many starved frames.

Note that this might catch artifacting as differences! Make sure you verify every frame with your own eyes!

Alias for this function is *lvsfunc.diff*.

#### **Parameters**

- **clips** Clips for comparison (order is kept)
- **namedclips** Keyword arguments of *name=clip* for all clips in the comparison. Clips will be labeled at the top left with their *name*.
- **thr** Threshold,  $\leq 1$  uses PlaneStatsDiff,  $> 1$  uses Max/Min. Higher values will catch more differences. Value must be lower than 128
- **height** Height in px to downscale clips to if *interleave* is False (MakeDiff clip will be twice this resolution)
- **interleave** Return clip as an interleaved comparison (using [lvsfunc.](#page-23-2) [comparison.Interleave](#page-23-2)). This will not return a diff clip
- **return\_ranges** Return a list of ranges in addition to the comparison clip
- **exclusion\_ranges** Excludes a list of frame ranges from difference checking output (but not processing)
- **diff\_func** Function for calculating diff in PlaneStatsMin/Max mode

Returns Either an interleaved clip of the differences between the two clips or a stack of both input clips on top of MakeDiff clip. Furthermore, the function will print the ranges of all the diffs found.

<span id="page-26-0"></span>lvsfunc.comparison.**diff\_hardsub\_mask**(*a*, *b*, *\*\*kwargs*) Diff func for  $Ivsfunc$ .comparison.diff() to use a hardsub mask. This is kinda slow.

#### **Parameters**

- **a** (VideoNode) Clip A
- **b** (VideoNode) Clip B

Return type VideoNode

Returns Diff masked with lysfunc.dehardsub.hardsub mask()

<span id="page-27-0"></span>lvsfunc.comparison.**interleave**(*\*clips*, *\*\*namedclips*)

Small convenience function for interleaving clips.

#### **Parameters**

- **clips** (VideoNode) Clips for comparison (order is kept)
- **namedclips** (VideoNode) Keyword arguments of *name=clip* for all clips in the comparison. Clips will be labeled at the top left with their *name*.

Return type VideoNode

Returns An interleaved clip of all the *clips*/*namedclips* specified

lvsfunc.comparison.**scomp**(*\*clips*, *make\_diff=True*, *height=288*, *warn=None*) A simple wrapper that allows you to compare two clips by stacking them.

Best to use when trying to match two sources frame-accurately. Alias for this function is *lvsfunc.scomp*.

When not using *make\_diff*, *Stack* is heavily recommended instead.

#### **Parameters**

- **clips** (VideoNode) Clips to compare
- **make\_diff** (bool) Create and stack a diff (only works if two clips are given) (Default: True)
- **height** (int) Height in px to rescale clips to if *make\_diff* is True (MakeDiff clip will be twice this resolution) (Default: 288)
- **warn** (Optional[Any]) Unused parameter kept for backward compatibility

#### Return type VideoNode

#### Returns Clip with *clips* stacked

#### <span id="page-27-1"></span>lvsfunc.comparison.**split**(*\*clips*, *\*\*namedclips*)

Small convenience funciton for splitting clips along the x-axis and then stacking. Accounts for odd-resolution clips by giving overflow columns to the last clip specified. All clips must have the same dimensions (width and height).

#### Parameters

- **clips** (VideoNode) Clips for comparison (order is kept left to right)
- **namedclips** (VideoNode) Keyword arguments of *name=clip* for all clips in the comparison. Clips will be labeled at the bottom with their *name*.

#### Return type VideoNode

Returns A clip with the same dimensions as any one of the input clips with all *clips*/*namedclips* represented as individual vertical slices.

<span id="page-27-2"></span>lvsfunc.comparison.**stack\_compare**(*\*clips*, *make\_diff=True*, *height=288*, *warn=None*)

A simple wrapper that allows you to compare two clips by stacking them.

Best to use when trying to match two sources frame-accurately. Alias for this function is *lvsfunc.scomp*.

When not using *make\_diff*, *Stack* is heavily recommended instead.

#### **Parameters**

• **clips** (VideoNode) – Clips to compare

- **make diff** (bool) Create and stack a diff (only works if two clips are given) (Default: True)
- **height** (int) Height in px to rescale clips to if *make\_diff* is True (MakeDiff clip will be twice this resolution) (Default: 288)
- **warn** (Optional[Any]) Unused parameter kept for backward compatibility

Return type VideoNode

Returns Clip with *clips* stacked

<span id="page-28-0"></span>lvsfunc.comparison.**stack\_horizontal**(*\*clips*, *\*\*namedclips*) Small convenience function for stacking clips horizontally.

#### **Parameters**

- **clips** (VideoNode) Clips for comparison (order is kept left to right)
- **namedclips** (VideoNode) Keyword arguments of *name=clip* for all clips in the comparison. Clips will be labeled at the top left with their *name*.

Return type VideoNode

Returns A horizontal stack of the *clips*/*namedclips*

#### <span id="page-28-1"></span>lvsfunc.comparison.**stack\_planes**(*clip*, */*, *stack\_vertical=False*)

Stacks the planes of a clip. For 4:2:0 subsampled clips, the two half-sized planes will be stacked in the opposite direction specified (vertical by default), then stacked with the full-sized plane in the direction specified (horizontal by default).

#### **Parameters**

- **clip** (VideoNode) Input clip (must be in YUV or RGB planar format)
- **stack\_vertical** (bool) Stack the planes vertically (Default: False)

Return type VideoNode

Returns Clip with stacked planes

<span id="page-28-2"></span>lvsfunc.comparison.**stack\_vertical**(*\*clips*, *\*\*namedclips*)

Small convenience function for stacking clips vertically.

#### **Parameters**

- **clips** (VideoNode) Clips for comparison (order is kept top to bottom)
- **namedclips** (VideoNode) Keyword arguments of *name=clip* for all clips in the comparison. Clips will be labeled at the top left with their *name*.

#### Return type VideoNode

Returns A vertical stack of the *clips*/*namedclips*

<span id="page-28-3"></span>lvsfunc.comparison.**tile**(*\*clips*, *\*\*namedclips*)

Small convenience function for tiling clips in a rectangular pattern. All clips must have the same dimensions (width and height). If 3 clips are given, a 2x2 square with one blank slot will be returned. If 6 clips are given, a 3x2 rectangle will be returned.

#### **Parameters**

- **clips** (VideoNode) Clips for comparison
- **namedclips** (VideoNode) Keyword arguments of *name=clip* for all clips in the comparison. Clips will be labeled at the top left with their *name*.

Return type VideoNode

Returns A clip with all input *clips*/*namedclips* automatically tiled most optimally into a rectangular arrrangement

# **LVSFUNC.DEBLOCK**

<span id="page-30-0"></span>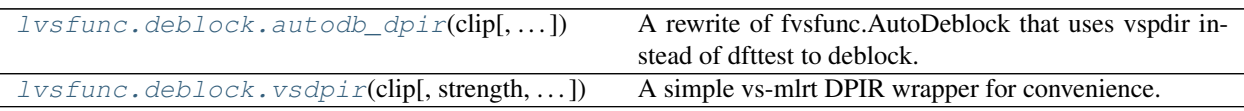

### <span id="page-30-1"></span>Deblocking functions and wrappers.

<span id="page-30-2"></span>lvsfunc.deblock.**autodb\_dpir**(*clip*, *edgevalue=24*, *strs=[30, 50, 75]*, *thrs=[(1.5, 2.0, 2.0), (3.0, 4.5, 4.5), (5.5, 7.0, 7.0)]*, *matrix=None*, *cuda=True*, *write\_props=False*, *\*\*vsdpir\_args*)

A rewrite of fvsfunc.AutoDeblock that uses vspdir instead of dfttest to deblock.

This function checks for differences between a frame and an edgemask with some processing done on it, and for differences between the current frame and the next frame. For frames where both thresholds are exceeded, it will perform deblocking at a specified strength. This will ideally be frames that show big temporal *and* spatial inconsistencies.

Thresholds and calculations are added to the frameprops to use as reference when setting the thresholds.

Keep in mind that vsdpir is not perfect; it may cause weird, black dots to appear sometimes. If that happens, you can perform a denoise on the original clip (maybe even using vsdpir's denoising mode) and grab the brightest pixels from your two clips. That should return a perfectly fine clip.

Thanks Vardë, louis, setsugen\_no\_ao!

Dependencies:

• vs-dpir

### **Parameters**

- **clip** Input clip
- **edgevalue** Remove edges from the edgemask that exceed this threshold (higher means more edges removed)
- **strs** A list of DPIR strength values (higher means stronger deblocking). You can pass any arbitrary number of values here. Sane deblocking strenghts lie between 1–20 for most regular deblocking. Going higher than 50 is not recommended outside of very extreme cases. The amount of values in strs and thrs need to be equal.
- **thrs** A list of thresholds, written as [(EdgeValRef, NextFrameDiff, PrevFrameDiff)]. You can pass any arbitrary number of values here. The amount of values in strs and thrs need to be equal.
- **matrix** Enum for the matrix of the input clip. See types. Matrix for more info. If *None*, gets matrix from the "\_Matrix" prop of the clip unless it's an RGB clip, in which case it stays as *None*.
- **cuda** Use CUDA backend if True, else CPU backend
- **write** props Will write verbose props
- **vsdpir\_args** Additional args to pass to vsdpir

Returns Deblocked clip

<span id="page-31-0"></span>lvsfunc.deblock.**vsdpir**(*clip*, *strength=25*, *mode='deblock'*, *matrix=None*, *tiles=None*, *cuda=True*, *i444=False*, *kernel=<lvsfunc.kernels.Bicubic object>*, *\*\*dpir\_args*)

A simple vs-mlrt DPIR wrapper for convenience.

You must install vs-mlrt. For more information, see the following links:

- <https://github.com/AmusementClub/vs-mlrt>
- <https://github.com/AmusementClub/vs-mlrt/wiki/DPIR>
- <https://github.com/AmusementClub/vs-mlrt/releases/latest>

Converts to RGB -> runs DPIR -> converts back to original format, and with no subsampling if  $\pm 444$ =True. For more information, see [https://github.com/cszn/DPIR.](https://github.com/cszn/DPIR)

Dependencies:

• vs-mlrt

#### **Parameters**

- **clip** Input clip
- **strength** DPIR strength. Sane values lie between 1–20 for mode='deblock', and 1–3 for mode='denoise'
- **mode** DPIR mode. Valid modes are 'deblock' and 'denoise'.
- $\bullet$  matrix Enum for the matrix of the input clip. See types. Matrix for more info. If not specified, gets matrix from the "\_Matrix" prop of the clip unless it's an RGB clip, in which case it stays as *None*.
- **cuda** Use CUDA backend if True, else CPU backend
- **i444** Forces the returned clip to be YUV444PS instead of the input clip's format
- **dpir\_args** Additional args to pass to vs-mlrt. Note: strength, tiles, and model cannot be overridden!

Returns Deblocked or denoised clip in either the given clip's format or YUV444PS

# **LVSFUNC.DEHALO**

<span id="page-32-0"></span>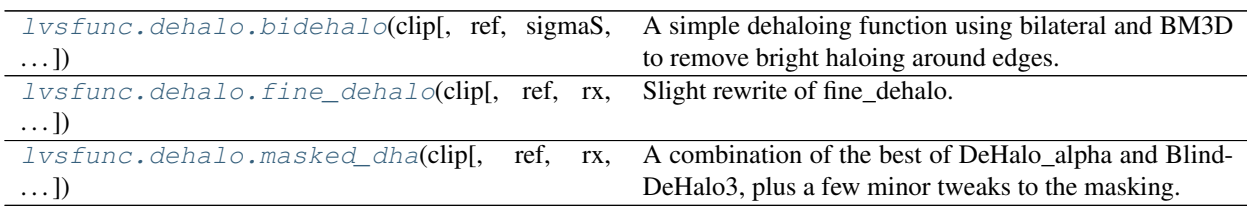

<span id="page-32-1"></span>Dehaloing functions and wrappers.

<span id="page-32-2"></span>lvsfunc.dehalo.**bidehalo**(*clip*, *ref=None*, *sigmaS=1.5*, *sigmaR=0.0196078431372549*, *sig-*

*maS\_final=None*, *sigmaR\_final=None*, *bilateral\_args={}*, *bm3d\_args={}*) A simple dehaloing function using bilateral and BM3D to remove bright haloing around edges. If a ref clip is passed, that will be masked onto the clip instead of a blurred clip.

#### Parameters

- **clip** Source clip
- **ref** Ref clip
- **sigmaS** Bilateral's spatial weight sigma
- **sigmaR** Bilateral's range weight sigma
- **sigmaS\_final** Final bilateral call's spatial weight sigma. You'll want this to be much weaker than the initial *sigmaS*. If *None*, 1/3rd of *sigmaS*.
- **sigmaR\_final** Bilateral's range weight sigma. if *None*, same as *sigmaR*
- **bilateral\_args** Additional parameters to pass to bilateral
- **bm3d\_args** Additional parameters to pass to *[lvsfunc.denoise.bm3d](#page-46-2)*

#### Returns Dehalo'd clip

<span id="page-32-3"></span>lvsfunc.dehalo.**fine\_dehalo**(*clip*, *ref=None*, *rx=1.8*, *ry=1.8*, *brightstr=1.0*, *darkstr=0.0*, *thmi=80*, *thma=128*, *thlimi=50*, *thlima=100*, *lowsens=50*, *highsens=50*, *rfactor=1.25*, *show\_mask=False*)

Slight rewrite of fine dehalo.

This is a slight rewrite of the standalone script that has been floating around with support for a  $r \in f$  clip. Original can be found in havsfunc if requested.

There have been changes made to the way the masks are expanded/inpanded, as well as strengths. This isn't strictly better or worse than the original version, just different.

This function is rather sensitive to the rx and ry settings. Set them as low as possible! If the radii are set too high, it will start missing small spots.

*darkstr* is set to 0 by default in this function. This is because more often than not, it simply does more damage than people will likely want.

The sensitivity settings are rather difficult to define. In essence, they define the window between how weak an effect is for it to be processed, and how strong it has to be before it's fully discarded.

#### **Parameters**

- **clip** Input clip
- **ref** Reference clip. Will replace regular dehaloing.
- **rx** Horizontal radius for halo removal. Must be greater than 1.
- **ry** Vertical radius for halo removal. Must be greater than 1.
- **brightstr** Strength for bright halo removal
- **darkstr** Strength for dark halo removal. Must be between 0 and 1.
- **thmi** Minimum threshold for sharp edges. Keep only the sharpest edges (line edges). To see the effects of this setting take a look at the strong mask (show\_mask=4).
- **thma** Maximum threshold for sharp edges. Keep only the sharpest edges (line edges). To see the effects of this setting take a look at the strong mask (show mask=4).
- **thlimi** Minimum limiting threshold. Includes more edges than previously, but ignores simple details.
- **thlima** Maximum limiting threshold. Includes more edges than previously, but ignores simple details.
- **lowsens** Lower sensitivity range. The lower this is, the more it will process. Must be between 0 and 100.
- **highsens** Upper sensitivity range. The higher this is, the more it will process. Must be between 0 and 100.
- **rfactor** Image enlargment factor. Set to >1 to enable some form of aliasing-protection. Must be greater than 1.
- **show\_mask** Return mask clip.

Returns Dehalo'd clip or halo mask clip

<span id="page-33-0"></span>lvsfunc.dehalo.**masked\_dha**(*clip*, *ref=None*, *rx=2.0*, *ry=2.0*, *brightstr=1.0*, *darkstr=0.0*, *lowsens=50*, *highsens=50*, *rfactor=1.0*, *maskpull=48*, *maskpush=192*, *show\_mask=False*)

A combination of the best of DeHalo\_alpha and BlindDeHalo3, plus a few minor tweaks to the masking.

This function is rather sensitive to the rx and ry settings. Set them as low as possible! If the radii are set too high, it will start missing small spots.

*darkstr* is set to 0 by default in this function. This is because more often than not, it simply does more damage than people will likely want.

The sensitivity settings are rather difficult to define. In essence, they define the window between how weak an effect is for it to be processed, and how strong it has to be before it's fully discarded.

Adopted from G41Fun, original by Orum <https://forum.doom9.org/showthread.php? t=148498>. Heavily modified by LightArrowsEXE.

#### **Parameters**

- **clip** Input clip
- **ref** Reference clip. Will replace regular dehaloing with the given clip.
- **rx** Horizontal radius for halo removal. Must be greater than 1.
- **ry** Vertical radius for halo removal. Must be greater than 1.
- **brightstr** Strength for bright halo removal
- **darkstr** Strength for dark halo removal. Must be between 0 and 1.
- **lowsens** Lower sensitivity range. The lower this is, the more it will process. Must be between 0 and 100.
- **highsens** Upper sensitivity range. The higher this is, the more it will process. Must be between 0 and 100.
- **rfactor** Image enlargment factor. Set to >1 to enable some form of aliasing-protection. Must be greater than 1.
- **maskpull** Mask pulling factor
- **maskpush** Mask pushing factor
- **show\_mask** Return mask clip

Returns Dehalo'd clip or halo mask clip
# **LVSFUNC.DEHARDSUB**

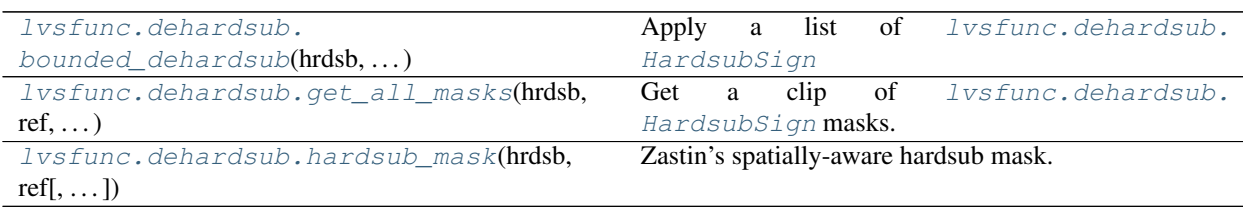

<span id="page-36-0"></span>**class** lvsfunc.dehardsub.**HardsubMask**(*ranges=None*, *bound=None*, *\**, *blur=False*, *refframes=None*) Bases: [lvsfunc.mask.DeferredMask](#page-48-0), abc.ABC

Dehardsub masking interface.

Provides extra functions potentially useful for dehardsubbing.

### **Parameters**

- **range** A single range or list of ranges to replace, compatible with lvsfunc.misc. replace\_ranges
- **bound** A lysfunc.mask.BoundingBox or a tuple that will be converted. (Default: None, no bounding)
- **blur** Blur the bounding mask (Default: True)
- **refframe** A single frame number to use to generate the mask or a list of frame numbers with the same length as range

### **get\_progressive\_dehardsub**(*hrdsb*, *ref*, *partials*)

Dehardsub using multiple superior hardsubbed sources and one inferior non-subbed source.

### **Parameters**

- **hrdsb** (VideoNode) Hardsub master source (eg Wakanim RU dub)
- **ref** (VideoNode) Non-subbed reference source (eg CR, Funi, Amazon)
- **partials** (List[VideoNode]) Sources to use for partial dehardsubbing (eg Waka DE, FR, SC)

Return type Tuple[List[VideoNode], List[VideoNode]]

Returns Dehardsub stages and masks used for progressive dehardsub

### **apply\_dehardsub**(*hrdsb*, *ref*, *partials*)

Apply dehardsubbing to a clip.

- **hrdsb** Hardsubbed source
- **ref** Non-hardsubbed source
- **partials** Other hardsubbed sources

Returns Dehardsubbed clip

**ranges: List[Range]**

**bound: BoundingBox | None**

**refframes: List[int | None]**

**blur: bool**

<span id="page-37-0"></span>**class** lvsfunc.dehardsub.**HardsubSign**(*\*args*, *thresh=0.06*, *minimum=1*, *expand=8*, *inflate=7*, *\*\*kwargs*)

Bases: [lvsfunc.dehardsub.HardsubMask](#page-36-0)

Hardsub scenefiltering helper using Zastin's hardsub mask.

Parameters

- **thresh** (float) Binarization threshold, [0, 1] (Default: 0.06)
- **expand** (int) std.Maximum iterations (Default: 8)
- **inflate** (int) std.Inflate iterations (Default: 7)

**thresh: float**

- **minimum: int**
- **expand: int**

**inflate: int**

**class** lvsfunc.dehardsub.**HardsubSignKgf**(*\*args*, *highpass=5000*, *expand=8*, *\*\*kwargs*) Bases: [lvsfunc.dehardsub.HardsubMask](#page-36-0)

Hardsub scenefiltering helper using kgf.hardsubmask\_fades.

#### Dependencies:

• kagefunc

#### Parameters

- **highpass** (int) Highpass filter for hardsub detection (16-bit, Default: 5000)
- **expand** (int) kgf.hardsubmask\_fades expand parameter (Default: 8)

```
highpass: int
```
#### **expand: int**

<span id="page-37-1"></span>**class** lvsfunc.dehardsub.**HardsubLine**(*\*args*, *expand=None*, *\*\*kwargs*) Bases: [lvsfunc.dehardsub.HardsubMask](#page-36-0)

Hardsub scenefiltering helper using kgf.hardsubmask.

Dependencies:

• kagefunc

Parameters expand – kgf.hardsubmask expand parameter (Default: clip.width // 200)

**expand: int | None**

**class** lvsfunc.dehardsub.**HardsubLineFade**(*ranges*, *\*args*, *refframe=0.5*, *\*\*kwargs*) Bases: [lvsfunc.dehardsub.HardsubLine](#page-37-1)

Hardsub scenefiltering helper using kgf.hardsubmask. Similar to [lvsfunc.dehardsub.HardsubLine](#page-37-1) but automatically sets the reference frame to the range's midpoint.

**Parameters refframe** – Desired reference point as a percent of the frame range. 0 = first frame,  $1 =$ last frame,  $0.5 =$  midpoint (Default)

**ref\_float: float**

**get\_mask**(*clip*, *ref*) Get the bounded mask.

Parameters

- **clip** (VideoNode) Source
- **ref** (VideoNode) Reference clip

Return type VideoNode

Returns Bounded mask

Dehardsubbing functions and wrappers.

```
class lvsfunc.dehardsub.HardsubASS(filename, *args, fontdir=None, shift=None, **kwargs)
    Bases: lvsfunc.dehardsub.HardsubMask
```
Generate a mask using an ass script, such as for dehardubbing AoD with CR DE.

#### **Parameters**

- **filename** Path to ASS script.
- **fontdir** Extra fonts path.
- **shift** Offset to apply to the script, in frames. May misbehave due to timestamp rounding.

**filename: str**

**fontdir: str | None**

**shift: int | None**

```
class lvsfunc.dehardsub.HardsubSignFade(ranges, *args, refframe=0.5, **kwargs)
    Bases: lvsfunc.dehardsub.HardsubSign
```
Hardsub scenefiltering helper using Zastin's sign mask. Similar to  $Ivsfunc$ . dehardsub. HardsubSign but automatically sets the reference frame to the range's midpoint.

**Parameters refframe** – Desired reference point as a percent of the frame range. 0 = first frame,  $1 =$ last frame,  $0.5 =$  midpoint (Default)

**get\_mask**(*clip*, *ref*)

Get the bounded mask.

**Parameters** 

- **clip** (VideoNode) Source
- **ref** (VideoNode) Reference clip

Return type VideoNode

Returns Bounded mask

#### **ref\_float: float**

<span id="page-39-0"></span>lvsfunc.dehardsub.**bounded\_dehardsub**(*hrdsb*, *ref*, *signs*, *partials=None*) Apply a list of [lvsfunc.dehardsub.HardsubSign](#page-37-0)

#### **Parameters**

- **hrdsb** Hardsubbed source
- **ref** Reference clip
- **signs** List of [lvsfunc.dehardsub.HardsubSign](#page-37-0) to apply

#### Returns Dehardsubbed clip

<span id="page-39-1"></span>lvsfunc.dehardsub.**get\_all\_masks**(*hrdsb*, *ref*, *signs*)

Get a clip of [lvsfunc.dehardsub.HardsubSign](#page-37-0) masks.

#### **Parameters**

- **hrdsb** (VideoNode) Hardsubbed source
- **ref** (VideoNode) Reference clip
- **signs** (List[[HardsubMask](#page-36-0)]) List of [lvsfunc.dehardsub.HardsubSign](#page-37-0) to generate masks for

Return type VideoNode

Returns Clip of all hardsub masks

<span id="page-39-2"></span>lvsfunc.dehardsub.**hardsub\_mask**(*hrdsb*, *ref*, *thresh=0.06*, *minimum=1*, *expand=8*, *inflate=7*) Zastin's spatially-aware hardsub mask.

#### **Parameters**

- **hrdsb** (VideoNode) Hardsubbed source
- **ref** (VideoNode) Reference clip
- **thresh** (float) Binarization threshold, [0, 1] (Default: 0.06)
- **minimum** (int) Times to minimize the max (Default: 1)
- **expand** (int) Times to maximize the mask (Default: 8)
- **inflate** (int) Times to inflate the mask (Default: 7)

Return type VideoNode

Returns Hardsub mask

# **ELEVEN**

# **LVSFUNC.DEINTERLACE**

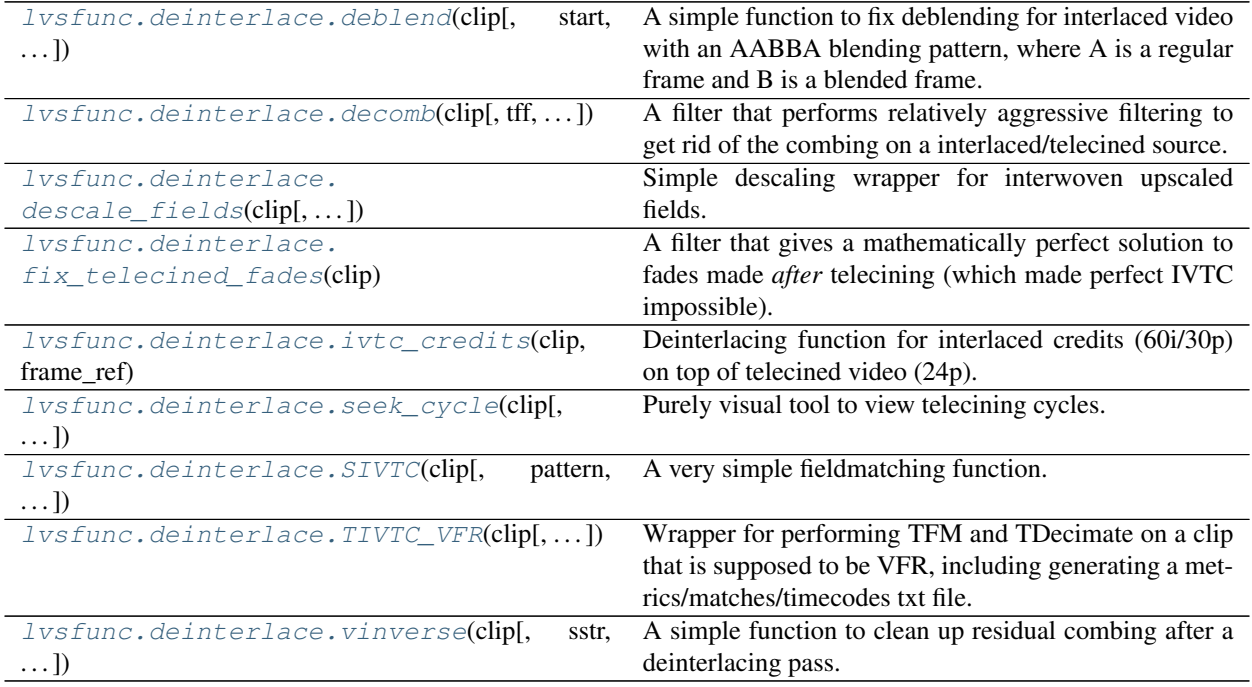

Deinterlacing, IVTC, and post-deinterlacing functions and wrappers.

<span id="page-40-0"></span>lvsfunc.deinterlace.**SIVTC**(*clip*, *pattern=0*, *tff=True*, *decimate=True*)

A very simple fieldmatching function.

This is essentially a stripped-down JIVTC offering JUST the basic fieldmatching and decimation part. As such, you may need to combine multiple instances if patterns change throughout the clip.

#### Parameters

- **clip** (VideoNode) Input clip
- **pattern** (int) First frame of any clean-combed-combed-clean-clean sequence
- **tff** (bool) Top-Field-First
- **decimate** (bool) Drop a frame every 5 frames to get down to 24000/1001

Return type VideoNode

<span id="page-40-1"></span>Returns IVTC'd clip

lvsfunc.deinterlace.**TIVTC\_VFR**(*clip*, *tfm\_in='.ivtc/\_\_main\_\_\_matches.txt'*, *tdec\_in='.ivtc/\_\_main\_\_\_metrics.txt'*, *timecodes\_out='.ivtc/\_\_main\_\_\_timecodes.txt'*, *decimate=True*, *tfm\_args={}*, *tdecimate\_args={}*)

Wrapper for performing TFM and TDecimate on a clip that is supposed to be VFR, including generating a metrics/matches/timecodes txt file.

Largely based on, if not basically rewritten from, atomchtools.TIVTC\_VFR.

Dependencies:

• TIVTC

#### **Parameters**

- **clip** Input clip
- **tfmIn** File location for TFM's matches analysis
- **tdecIn** File location for TDecimate's metrics analysis
- **mkvOut** File location for TDecimate's timecode file output
- **decimate** Perform TDecimate on the clip if true, else returns TFM'd clip only. Set to -1 to use TDecimate without TFM
- **tfm\_args** Additional arguments to pass to TFM
- **tdecimate\_args** Additional arguments to pass to TDecimate

Returns IVTC'd VFR clip

<span id="page-41-0"></span>lvsfunc.deinterlace.**deblend**(*clip*, *start=0*, *rep=None*, *decimate=True*)

A simple function to fix deblending for interlaced video with an AABBA blending pattern, where A is a regular frame and B is a blended frame.

Assuming there's a constant pattern of frames (labeled A, B, C, CD, and DA in this function), blending can be fixed by calculating the D frame by getting halves of CD and DA, and using that to fix up CD. DA is then dropped because it's a duplicated frame.

Doing this will result in some of the artifacting being added to the deblended frame, but we can mitigate that by repairing the frame with the non-blended frame before it.

For more information, please refer to this blogpost by torchlight: [https://mechaweaponsvidya.wordpress.com/](https://mechaweaponsvidya.wordpress.com/2012/09/13/adventures-in-deblending/) [2012/09/13/adventures-in-deblending/](https://mechaweaponsvidya.wordpress.com/2012/09/13/adventures-in-deblending/)

Dependencies:

• RGSF (optional: 32 bit clip)

#### **Parameters**

- **clip** Input clip
- **start** First frame of the pattern (Default: 0)
- **rep** Repair mode for the deblended frames, no repair if None (Default: None)
- **decimate** Decimate the video after deblending (Default: True)

<span id="page-41-1"></span>Returns Deblended clip

lvsfunc.deinterlace.**decomb**(*clip*, *tff=True*, *mode=1*, *decimate=True*, *vinv=False*, *rep=None*, *show\_mask=False*, *tfm\_args={}*, *tdec\_args={}*, *vinv\_args={}*, *qtgmc\_args={}*)

A filter that performs relatively aggressive filtering to get rid of the combing on a interlaced/telecined source. Decimation can be disabled if the user wishes to decimate the clip themselves.

Enabling vinverse will result in more aggressive decombing at the cost of potential detail loss. A reference clip can be passed with *ref*, which will be used by TFM to create the output frames.

Base function written by Midlifecrisis from the WEEB AUTISM server, modified by LightArrowsEXE.

Dependencies:

- combmask
- havsfunc
- RGSF (optional: 32 bit clip)

#### **Parameters**

- **clip** Input clip
- **tff** Top-Field-First
- **mode** Sets the matching mode or strategy to use for TFM
- **decimate** Decimate the video after deinterlacing (Default: True)
- **vinv** Use vinverse to get rid of additional combing (Default: False)
- **rep** Repair mode for repairing the decombed clip using the original clip (Default: None)
- **show\_mask** Return combmask
- **tfm\_args** Arguments to pass to TFM
- **vinv\_args** Arguments to pass to vinverse
- **qtgmc\_args** Arguments to pass to QTGMC

Returns Decombed and optionally decimated clip

<span id="page-42-0"></span>lvsfunc.deinterlace.**descale\_fields**(*clip*, *tff=True*, *width=None*, *height=720*, *kernel=<lvsfunc.kernels.Bicubic object>*, *src\_top=0.0*)

Simple descaling wrapper for interwoven upscaled fields. This function also sets a frameprop with the kernel that was used.

The kernel is set using an lysfunc.Kernel object. You can call these by doing for example kernel=lvf. kernels.Bilinear(). You can also set specific values manually. For example: kernel=lvf. kernels. Bicubic ( $b=0$ ,  $c=1$ ). For more information, check the documentation on Kernels.

src\_top allows you to to shift the clip prior to descaling. This may be useful, as sometimes clips are shifted before or after the original upscaling.

- **clip** Input clip
- **tff** Top-field-first. *False* sets it to Bottom-Field-First
- **width** Native width. Will be automatically determined if set to *None*
- **height** Native height. Will be divided by two internally
- **kernel** lvsfunc.Kernel object. This can also be a string (default: Catrom)

• **src** top – Shifts the clip vertically during the descaling

#### Returns Descaled GRAY clip

<span id="page-43-0"></span>lvsfunc.deinterlace.**fix\_telecined\_fades**(*clip*, *tff=None*, *thr=2.2*)

A filter that gives a mathematically perfect solution to fades made *after* telecining (which made perfect IVTC impossible). This is an improved version of the Fix-Telecined-Fades plugin that deals with overshoot/undershoot by adding a check.

Make sure to run this *after* IVTC/deinterlacing!

If the value surpases thr \* original value, it will not affect any pixels in that frame to avoid it damaging frames it shouldn't need to. This helps a lot with orphan fields as well, which would otherwise create massive swings in values, sometimes messing up the fade fixing.

If you pass your own float clip, you'll want to make sure to properly dither it down after. If you don't do this, you'll run into some serious issues!

Taken from this gist and modified by LightArrowsEXE. [<https://gist.github.com/blackpilling/](https://gist.github.com/blackpilling/bf22846bfaa870a57ad77925c3524eb1) [bf22846bfaa870a57ad77925c3524eb1>](https://gist.github.com/blackpilling/bf22846bfaa870a57ad77925c3524eb1)

#### **Parameters**

- **clip** Input clip
- **tff** Top-field-first. *False* sets it to Bottom-Field-First. If None, get the field order from the \_FieldBased prop.
- **thr** Threshold for when a field should be adjusted. Default is 2.2, which appears to be a safe value that doesn't cause it to do weird stuff with orphan fields.

Returns Clip with only fades fixed

<span id="page-43-1"></span>lvsfunc.deinterlace.**ivtc\_credits**(*clip*, *frame\_ref*, *tff=None*, *interlaced=True*, *dec=None*, *bob\_clip=None*, *qtgmc\_args={}*)

Deinterlacing function for interlaced credits (60i/30p) on top of telecined video (24p). This is a combination of havsfunc's dec\_txt60mc, ivtc\_txt30mc, and ivtc\_txt60mc functions. The credits are interpolated and decimated to match the output clip.

The function assumes you're passing a telecined clip (that's native 24p). If your clip is already fieldmatched, decimation will automatically be enabled unless set it to False. Likewise, if your credits are 30p (as opposed to 60i), you should set *interlaced* to False.

The recommended way to use this filter is to trim out the area with interlaced credits, apply this function, and *vsutil.insert\_clip* the clip back into a properly IVTC'd clip. Alternatively, use *muvsfunc.VFRSplice* to splice the clip back in if you're dealing with a VFR clip.

- **clip** Input clip. Framerate must be 30000/1001.
- **frame\_ref** First frame in the pattern. Expected pattern is ABBCD, except for when dec is enabled, in which case it's AABCD.
- **tff** Top-field-first. *False* sets it to Bottom-Field-First.
- **interlaced** 60i credits. Set to false for 30p credits.
- **dec** Decimate input clip as opposed to IVTC. Automatically enabled if certain fieldmatching props are found. Can be forcibly disabled by setting it to *False*.
- **bob\_clip** Custom bobbed clip. If *None*, uses a QTGMC clip. Framerate must be 60000/1001.

• **qtgmc\_args** – Arguments to pass on to QTGMC. Accepts any parameter except for FPS-Divisor and TFF.

Returns IVTC'd/decimated clip with deinterlaced credits

<span id="page-44-0"></span>lvsfunc.deinterlace.**seek\_cycle**(*clip*, *write\_props=True*, *scale=- 1*)

Purely visual tool to view telecining cycles. This is purely a visual tool! This function has no matching parameters, just use wobbly instead if you need that.

Displays the current frame, two previous and two future frames, as well as whether they are combed or not.

P indicates a progressive frame, C a combed frame.

Dependencies:

• VapourSynth-TDeintMod

#### **Parameters**

- **clip** (VideoNode) Input clip
- **write props** (bool) Write props on frames. Disabling this will also speed up the function.
- **scale** (int) Integer scaling of all clips. Must be to the power of 2.

Return type VideoNode

Returns Viewing UI for standard telecining cycles

lvsfunc.deinterlace.**sivtc**(*clip*, *pattern=0*, *tff=True*, *decimate=True*)

A very simple fieldmatching function.

This is essentially a stripped-down JIVTC offering JUST the basic fieldmatching and decimation part. As such, you may need to combine multiple instances if patterns change throughout the clip.

#### **Parameters**

- **clip** (VideoNode) Input clip
- **pattern** (int) First frame of any clean-combed-combed-clean-clean sequence
- **tff** (bool) Top-Field-First
- **decimate** (bool) Drop a frame every 5 frames to get down to 24000/1001

Return type VideoNode

#### Returns IVTC'd clip

```
lvsfunc.deinterlace.tivtc_vfr(clip, tfm_in='.ivtc/__main___matches.txt',
                                 tdec_in='.ivtc/__main___metrics.txt', time-
                                 codes_out='.ivtc/__main___timecodes.txt', decimate=True,
                                 tfm_args={}, tdecimate_args={})
```
Wrapper for performing TFM and TDecimate on a clip that is supposed to be VFR, including generating a metrics/matches/timecodes txt file.

Largely based on, if not basically rewritten from, atomchtools.TIVTC\_VFR.

Dependencies:

• TIVTC

#### **Parameters**

• **clip** – Input clip

- **tfmIn** File location for TFM's matches analysis
- **tdecIn** File location for TDecimate's metrics analysis
- **mkvOut** File location for TDecimate's timecode file output
- **decimate** Perform TDecimate on the clip if true, else returns TFM'd clip only. Set to -1 to use TDecimate without TFM
- **tfm\_args** Additional arguments to pass to TFM
- **tdecimate\_args** Additional arguments to pass to TDecimate

Returns IVTC'd VFR clip

#### <span id="page-45-0"></span>lvsfunc.deinterlace.**vinverse**(*clip*, *sstr=2.0*, *amount=128*, *scale=1.5*)

A simple function to clean up residual combing after a deinterlacing pass. This is Setsugen\_no\_ao's implementation, adopted into lvsfunc.

#### Parameters

- **clip** (VideoNode) Input clip.
- **sstr** (float) Contrasharpening strength. Increase this if you find the decombing blurs the image a bit too much.
- **amount** (int) Maximum difference allowed between the original pixels and adjusted pixels. Scaled to input clip's depth. Set to 255 to effectively disable this.
- **scale** (float) Scale amount for vertical sharp \* vertical blur.

Return type VideoNode

Returns Clip with residual combing largely removed

## **TWELVE**

## **LVSFUNC.DENOISE**

[lvsfunc.denoise.bm3d](#page-46-0)(clip[, sigma, radius, A wrapper function for the BM3D denoiser.  $\dots$ ])

#### Denoising functions and wrappers.

<span id="page-46-0"></span>lvsfunc.denoise.**bm3d**(*clip*, *sigma=0.75*, *radius=None*, *ref=None*, *pre=None*, *refine=1*, *matrix\_s='709'*, *basic\_args={}*, *final\_args={}*)

A wrapper function for the BM3D denoiser.

#### Dependencies:

• VapourSynth-BM3D

#### **Parameters**

- **clip** Input clip
- **sigma** Denoising strength for both basic and final estimations
- **radius** Temporal radius for both basic and final estimations
- **ref** Reference clip for the final estimation
- **pre** Prefiltered clip for the basic estimation
- **refine** Iteration of the final clip. 0 = basic estimation only 1 = basic + final estimation  $n = basic + n$  final estimations
- **matrix\_s** Color matrix of the input clip
- **basic\_args** Args to pass to the basic estimation
- **final\_args** Args to pass to the final estimation

Returns Denoised clip

## **THIRTEEN**

# **LVSFUNC.MASK**

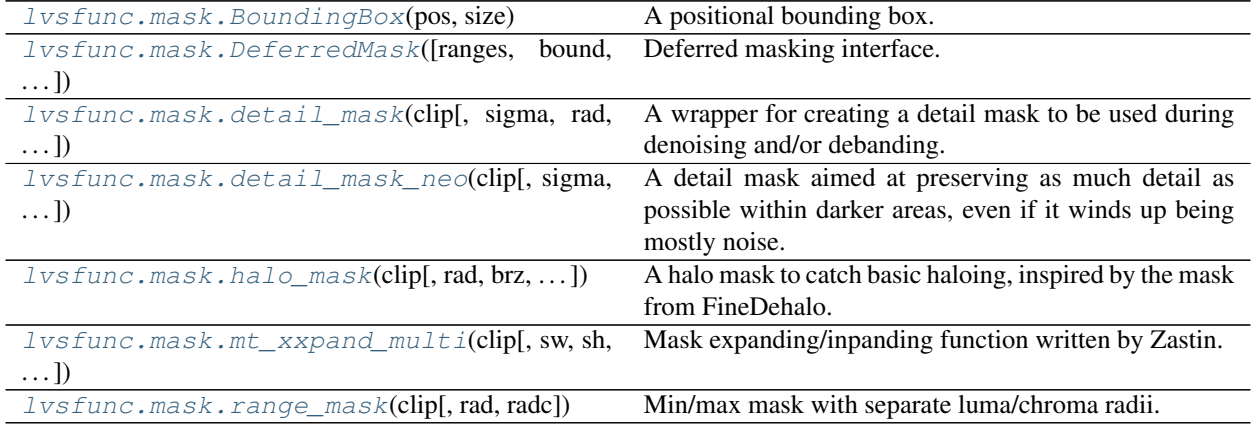

#### <span id="page-48-1"></span>**class** lvsfunc.mask.**BoundingBox**(*pos*, *size*) Bases: object

A positional bounding box. Basically kagefunc.squaremask but can be configured then deferred.

Uses Position + Size, like provided by GIMP's rectangle selection tool.

#### **Parameters**

- **pos** Offset of top-left corner of the bounding box from the top-left corner of the frame. Supports either a *[lvsfunc.types.Position](#page-81-0)* or a tuple that will be converted.
- **size** Offset of the bottom-right corner of the bounding box from the top-left corner of the bounding box. Supports either a  $lvsfunc.types.Size$  or a tuple that will be converted.
- **pos: [lvsfunc.types.Position](#page-81-0)**
- **size: [lvsfunc.types.Size](#page-81-1)**

#### **get\_mask**(*ref*)

Get a mask representing the bounding box

Parameters  $ref$  (VideoNode) – Reference clip for format, resolution, and length.

Return type VideoNode

Returns Square mask representing the bounding box.

<span id="page-48-0"></span>**class** lvsfunc.mask.**DeferredMask**(*ranges=None*, *bound=None*, *\**, *blur=False*, *refframes=None*) Bases: abc.ABC

Deferred masking interface.

Provides an interface to use different preconfigured masking functions. Provides support for ranges, reference frames, and bounding.

#### **Parameters**

- **range** A single range or list of ranges to replace, compatible with lvsfunc.misc. replace\_ranges
- **bound** A [lvsfunc.mask.BoundingBox](#page-48-1) or a tuple that will be converted. (Default: None, no bounding)
- **blur** Blur the bounding mask (Default: False)
- **refframe** A single frame number to use to generate the mask or a list of frame numbers with the same length as range

#### **ranges: List[Range]**

**blur: bool**

```
bound: BoundingBox | None
```
**refframes: List[int | None]**

**get\_mask**(*clip*, *ref*)

Get the bounded mask.

#### Parameters

- **clip** (VideoNode) Source
- **ref** (VideoNode) Reference clip

Return type VideoNode

Returns Bounded mask

Masking functions and wrappers.

<span id="page-49-0"></span>lvsfunc.mask.**detail\_mask**(*clip*, *sigma=None*, *rad=3*, *brz\_a=0.025*, *brz\_b=0.045*)

A wrapper for creating a detail mask to be used during denoising and/or debanding. The detail mask is created using debandshit's range mask, and is then merged with Prewitt to catch lines it may have missed.

Dependencies:

- VapourSynth-Bilateral (optional: sigma)
- RGSF (optional: 32 bit clip)

#### **Parameters**

- **clip** Input clip
- **sigma** Sigma for Bilateral for pre-blurring (Default: False)
- **rad** The luma equivalent of gradfun3's "mask" parameter
- **brz\_a** Binarizing thresh for the detail mask. Scaled to clip's depth if between 0 and 1 (inclusive), else assumed to be in native range. (Default: 0.025)
- **brz b** Binarizing thresh for the edge mask. Scaled to clip's depth if between 0 and 1 (inclusive), else assumed to be in native range. (Default: 0.045)

#### <span id="page-49-1"></span>Returns Detail mask

lvsfunc.mask.**detail\_mask\_neo**(*clip*, *sigma=1.0*, *detail\_brz=0.05*, *lines\_brz=0.08*, *blur\_func=None*, *edgemask\_func=vapoursynth.core.std.Prewitt*,

*rg\_mode=17*)

A detail mask aimed at preserving as much detail as possible within darker areas, even if it winds up being mostly noise.

#### Parameters

- **clip** Input clip
- **sigma** Sigma for the detail mask. Higher means more detail and noise will be caught.
- **detail\_brz** Binarizing for the detail mask. Default values assume a 16bit clip, so you may need to adjust it yourself. Will not binarize if set to 0.
- **lines\_brz** Binarizing for the prewitt mask. Default values assume a 16bit clip, so you may need to adjust it yourself. Will not binarize if set to 0.
- **blur** func Blurring function used for the detail detection. Must accept the following parameters: clip, ref\_clip, sigma. Uses *bilateral.Bilateral* by default.
- **edgemask\_func** Edgemasking function used for the edge detection
- **rg** mode Removegrain mode performed on the final output

#### Returns Detail mask

<span id="page-50-0"></span>lvsfunc.mask.**halo\_mask**(*clip*, *rad=2*, *brz=0.35*, *thmi=0.315*, *thma=0.5*, *thlimi=0.195*, *thlima=0.392*,

*edgemask=None*)

A halo mask to catch basic haloing, inspired by the mask from FineDehalo. Most was copied from there, but some key adjustments were made to center it specifically around masking.

rx and ry are now combined into rad and expects an integer. Float made sense for FineDehalo since it uses DeHalo alpha for dehaloing, but the masks themselves use rounded rx/ry values, so there's no reason to bother with floats here.

All thresholds are float and will be scaled to clip's format. If thresholds are greater than 1, they will be asummed to be in 8-bit and scaled accordingly.

#### **Parameters**

- **clip** Input clip
- **rad** Radius for the mask
- **brz** Binarizing for shrinking mask (Default: 0.35)
- **thmi** Minimum threshold for sharp edges; keep only the sharpest edges
- **thma** Maximum threshold for sharp edges; keep only the sharpest edges
- **thlimi** Minimum limiting threshold; includes more edges than previously, but ignores simple details
- **thlima** Maximum limiting threshold; includes more edges than previously, but ignores simple details
- **edgemask** Edgemask to use. If None, uses clip.std.Prewitt() (Default: None).

Returns Halo mask

lvsfunc.mask.**maxm**(*clip, sw=1, sh=None, mode=<Shapes.ELLIPSE: 1>, start=0, \*, m\_\_imum=vapoursynth.core.std.Maximum, planes=[0, 1, 2], \*\*m\_params*) Mask expanding/inpanding function written by Zastin.

Performs multiple Minimums/Maximums.

lvsfunc.mask.**minm**(*clip, sw=1, sh=None, mode=<Shapes.ELLIPSE: 1>, start=0, \*, m\_\_imum=vapoursynth.core.std.Minimum, planes=[0, 1, 2], \*\*m\_params*) Mask expanding/inpanding function written by Zastin.

Performs multiple Minimums/Maximums.

<span id="page-51-0"></span>lvsfunc.mask.**mt\_xxpand\_multi**(*clip, sw=1, sh=None, mode=<Shapes.ELLIPSE: 1>, start=0, m\_\_imum=vapoursynth.core.std.Maximum, planes=[0, 1, 2], \*\*m\_params*)

Mask expanding/inpanding function written by Zastin.

Performs multiple Minimums/Maximums.

<span id="page-51-1"></span>lvsfunc.mask.**range\_mask**(*clip*, *rad=2*, *radc=0*) Min/max mask with separate luma/chroma radii.

> rad/radc are the luma/chroma equivalent of gradfun3's "mask" parameter. The way gradfun3's mask works is on an 8 bit scale, with rounded dithering of high depth input. As such, when following this filter with a Binarize, use the following conversion steps based on input:

- 8 bit = Binarize(2) or Binarize(thr\_det)
- 16 bit = Binarize(384) or Binarize((thr\_det  $0.5$ ) \* 256)
- floats = Binarize(0.005859375) or Binarize((thr\_det 0.5) / 256)

When radii are equal to 1, this filter becomes identical to mt\_edge("min/max", 0, 255, 0, 255).

#### **Parameters**

- **clip** (VideoNode) Input clip
- **rad** (int) Depth in pixels of the detail/edge masking
- **radc** (int) Chroma equivalent to rad

Return type VideoNode

Returns Range mask

## **FOURTEEN**

## **LVSFUNC.KERNELS**

Kernels for VapourSynth internal resizers. Intended for use by *[lvsfunc.scale](#page-75-0)* functions.

```
class lvsfunc.kernels.BSpline(**kwargs)
```
Bases: [lvsfunc.kernels.Bicubic](#page-52-0)

Bicubic  $b=1$ ,  $c=0$ 

**kwargs: Dict[str, Any]** Arguments passed to the kernel filter

**class** lvsfunc.kernels.**Bessel**(*oversample*, *\*\*kwargs*) Bases: [lvsfunc.kernels.Impulse](#page-55-0)

Bessel kernel.

```
class lvsfunc.kernels.Bicubic(b=0, c=0.5, **kwargs)
    Bases: lvsfunc.kernels.Kernel
```
Built-in bicubic resizer. b=0, c=0.5

#### Dependencies:

• VapourSynth-descale

#### **Parameters**

- **b** (float) B-param for bicubic kernel
- **c** (float) C-param for bicubic kernel

**descale**(*clip*, *width*, *height*, *shift=(0, 0)*)

Return type VideoNode

**kwargs: Dict[str, Any]** Arguments passed to the kernel filter

**resample**(*clip*, *format*, *matrix=None*, *matrix\_in=None*)

**scale**(*clip*, *width*, *height*, *shift=(0, 0)*)

Return type VideoNode

**shift**(*clip*, *shift=(0, 0)*)

Return type VideoNode

**class** lvsfunc.kernels.**BicubicDidee**(*\*\*kwargs*)

Bases: [lvsfunc.kernels.Bicubic](#page-52-0)

Kernel inspired by a Didée post. See: [https://forum.doom9.org/showthread.php?p=1748922#post1748922.](https://forum.doom9.org/showthread.php?p=1748922#post1748922)

Bicubic  $b=-0.5$ ,  $c=0.25$ 

This is useful for downscaling content, but might not help much with upscaling.

**kwargs: Dict[str, Any]** Arguments passed to the kernel filter

**class** lvsfunc.kernels.**BicubicDogWay**(*\*\*kwargs*) Bases: [lvsfunc.kernels.Bicubic](#page-52-0)

Kernel inspired by DogWay.

Bicubic b= $-0.6$ , c= $0.4$ 

This is useful for downscaling content with ringing.

**kwargs: Dict[str, Any]** Arguments passed to the kernel filter

**class** lvsfunc.kernels.**BicubicSharp**(*\*\*kwargs*)

Bases: [lvsfunc.kernels.Bicubic](#page-52-0)

Bicubic  $b=0$ ,  $c=1$ 

**kwargs: Dict[str, Any]** Arguments passed to the kernel filter

**class** lvsfunc.kernels.**Bilinear**(*\*\*kwargs*) Bases: lvsfunc.kernels.Kernel

Built-in bilinear resizer.

**descale**(*clip*, *width*, *height*, *shift=(0, 0)*)

Return type VideoNode

**kwargs: Dict[str, Any]** Arguments passed to the kernel filter

**resample**(*clip*, *format*, *matrix=None*, *matrix\_in=None*)

**scale**(*clip*, *width*, *height*, *shift=(0, 0)*)

Return type VideoNode

**shift**  $(clip, shift=(0, 0))$ 

Return type VideoNode

**class** lvsfunc.kernels.**BlackHarris**(*oversample*, *\*\*kwargs*) Bases: [lvsfunc.kernels.Impulse](#page-55-0)

Black-Harris kernel.

**class** lvsfunc.kernels.**BlackMan**(*taps=4*, *\*\*kwargs*) Bases: [lvsfunc.kernels.FmtConv](#page-54-0)

fmtconv's blackman resizer.

**kernel: str = 'blackman'**

**class** lvsfunc.kernels.**BlackManMinLobe**(*taps=4*, *\*\*kwargs*) Bases: [lvsfunc.kernels.FmtConv](#page-54-0)

fmtconv's blackmanminlobe resizer.

**kernel: str = 'blackmanminlobe'**

```
class lvsfunc.kernels.BlackNuttall(oversample, **kwargs)
    Bases: lvsfunc.kernels.Impulse
    BlackNuttall kernel.
class lvsfunc.kernels.Bohman(oversample, **kwargs)
    Bases: lvsfunc.kernels.Impulse
    Bohman kernel.
class lvsfunc.kernels.Box(taps=4, **kwargs)
    Bases: lvsfunc.kernels.FmtConv
    fmtconv's box resizer.
    kernel: str = 'box'
class lvsfunc.kernels.Catrom(**kwargs)
    Bases: lvsfunc.kernels.Bicubic
    Bicubic b=0, c=0.5kwargs: Dict[str, Any]
         Arguments passed to the kernel filter
class lvsfunc.kernels.Cosine(oversample, **kwargs)
    Bases: lvsfunc.kernels.Impulse
    Cosine kernel.
class lvsfunc.kernels.FlatTop(oversample, **kwargs)
    Bases: lvsfunc.kernels.Impulse
    FlatTop kernel.
class lvsfunc.kernels.FmtConv(taps=4, **kwargs)
    Bases: lvsfunc.kernels.Kernel
    Abstract fmtconv's resizer.
    Dependencies:
       • fmtconv
    descale(clip, width, height, shift=(0, 0))
             Return type VideoNode
    kernel: str
    resample(clip, format, matrix=None, matrix_in=None)
    scale(clip, width, height, shift=(0, 0))
             Return type VideoNode
    shift(clip, shift=(0, 0))
             Return type VideoNode
class lvsfunc.kernels.Gaussian(curve=30, **kwargs)
    Bases: lvsfunc.kernels.FmtConv
    fmtconv's gaussian resizer.
    kernel: str = 'gaussian'
```
#### **kwargs: Dict[str, Any]** Arguments passed to the kernel filter

**class** lvsfunc.kernels.**Ginseng**(*oversample*, *\*\*kwargs*) Bases: [lvsfunc.kernels.Impulse](#page-55-0)

Ginseng kernel.

**kwargs: Dict[str, Any]** Arguments passed to the kernel filter

**class** lvsfunc.kernels.**Hamming**(*oversample*, *\*\*kwargs*) Bases: [lvsfunc.kernels.Impulse](#page-55-0)

Hamming kernel.

**kwargs: Dict[str, Any]** Arguments passed to the kernel filter

**class** lvsfunc.kernels.**Hann**(*oversample*, *\*\*kwargs*) Bases: [lvsfunc.kernels.Impulse](#page-55-0)

Hann kernel.

**kwargs: Dict[str, Any]** Arguments passed to the kernel filter

**class** lvsfunc.kernels.**Hermite**(*\*\*kwargs*) Bases: [lvsfunc.kernels.Bicubic](#page-52-0)

Bicubic  $b=0$ ,  $c=0$ 

**kwargs: Dict[str, Any]** Arguments passed to the kernel filter

<span id="page-55-0"></span>**class** lvsfunc.kernels.**Impulse**(*impulse*, *oversample=8*, *taps=1*, *\*\*kwargs*) Bases: [lvsfunc.kernels.FmtConv](#page-54-0)

fmtconv's impulse resizer.

**descale**(*clip*, *width*, *height*, *shift=(0, 0)*)

Return type VideoNode

**kernel: str = 'impulse'**

**kwargs: Dict[str, Any]** Arguments passed to the kernel filter

**scale**(*clip*, *width*, *height*, *shift=(0, 0)*)

Return type VideoNode

**class** lvsfunc.kernels.**Kaiser**(*oversample*, *\*\*kwargs*) Bases: [lvsfunc.kernels.Impulse](#page-55-0)

Kaiser kernel.

**kwargs: Dict[str, Any]** Arguments passed to the kernel filter

**class** lvsfunc.kernels.**Lanczos**(*taps=3*, *\*\*kwargs*) Bases: lvsfunc.kernels.Kernel

Built-in lanczos resizer.

Dependencies:

• VapourSynth-descale

Parameters **taps** (int) – taps param for lanczos kernel

**descale**(*clip*, *width*, *height*, *shift=(0, 0)*)

Return type VideoNode

**kwargs: Dict[str, Any]** Arguments passed to the kernel filter

**resample**(*clip*, *format*, *matrix=None*, *matrix\_in=None*)

**scale**(*clip*, *width*, *height*, *shift=(0, 0)*)

Return type VideoNode

**shift**(*clip*, *shift=(0, 0)*)

Return type VideoNode

**class** lvsfunc.kernels.**MinSide**(*oversample*, *\*\*kwargs*) Bases: [lvsfunc.kernels.Impulse](#page-55-0)

MinSide kernel.

**kwargs: Dict[str, Any]** Arguments passed to the kernel filter

**class** lvsfunc.kernels.**Mitchell**(*\*\*kwargs*) Bases: [lvsfunc.kernels.Bicubic](#page-52-0)

Bicubic  $b=1/3$ ,  $c=1/3$ 

**kwargs: Dict[str, Any]** Arguments passed to the kernel filter

**class** lvsfunc.kernels.**NearestNeighbour**(*\*\*kwargs*) Bases: [lvsfunc.kernels.Gaussian](#page-54-1)

Nearest Neighbour kernel.

**kwargs: Dict[str, Any]** Arguments passed to the kernel filter

**class** lvsfunc.kernels.**Parzen**(*oversample*, *\*\*kwargs*) Bases: [lvsfunc.kernels.Impulse](#page-55-0)

Parzen kernel.

**kwargs: Dict[str, Any]** Arguments passed to the kernel filter

**class** lvsfunc.kernels.**Point**(*\*\*kwargs*) Bases: lvsfunc.kernels.Kernel

Built-in point resizer.

**descale**(*clip*, *width*, *height*, *shift=(0, 0)*)

Return type VideoNode

**kwargs: Dict[str, Any]** Arguments passed to the kernel filter

**resample**(*clip*, *format*, *matrix=None*, *matrix\_in=None*)

**scale**(*clip*, *width*, *height*, *shift=(0, 0)*)

Return type VideoNode

**shift**(*clip*, *shift=(0, 0)*)

Return type VideoNode

**class** lvsfunc.kernels.**Quadratic**(*oversample*, *\*\*kwargs*) Bases: [lvsfunc.kernels.Impulse](#page-55-0)

Quadratic kernel.

**kwargs: Dict[str, Any]** Arguments passed to the kernel filter

**class** lvsfunc.kernels.**Robidoux**(*\*\*kwargs*) Bases: [lvsfunc.kernels.Bicubic](#page-52-0)

Bicubic b=0.37822, c=0.31089

**kwargs: Dict[str, Any]** Arguments passed to the kernel filter

**class** lvsfunc.kernels.**RobidouxSharp**(*\*\*kwargs*) Bases: [lvsfunc.kernels.Bicubic](#page-52-0)

Bicubic b=0.26201, c=0.36899

**kwargs: Dict[str, Any]** Arguments passed to the kernel filter

**class** lvsfunc.kernels.**RobidouxSoft**(*\*\*kwargs*) Bases: [lvsfunc.kernels.Bicubic](#page-52-0)

Bicubic b=0.67962, c=0.16019

**kwargs: Dict[str, Any]** Arguments passed to the kernel filter

**class** lvsfunc.kernels.**Sinc**(*taps=4*, *\*\*kwargs*) Bases: [lvsfunc.kernels.FmtConv](#page-54-0)

fmtconv's gaussian resizer.

**kernel: str = 'sinc'**

**kwargs: Dict[str, Any]** Arguments passed to the kernel filter

**class** lvsfunc.kernels.**Spline16**(*\*\*kwargs*) Bases: lvsfunc.kernels.Kernel

Built-in spline16 resizer.

Dependencies:

• VapourSynth-descale

**descale**(*clip*, *width*, *height*, *shift=(0, 0)*)

Return type VideoNode

**kwargs: Dict[str, Any]** Arguments passed to the kernel filter

**resample**(*clip*, *format*, *matrix=None*, *matrix\_in=None*)

**scale**(*clip*, *width*, *height*, *shift=(0, 0)*)

Return type VideoNode

**shift**(*clip*, *shift=(0, 0)*)

#### Return type VideoNode

**class** lvsfunc.kernels.**Spline36**(*\*\*kwargs*)

Bases: lvsfunc.kernels.Kernel

Built-in spline36 resizer.

Dependencies:

• VapourSynth-descale

**descale**(*clip*, *width*, *height*, *shift=(0, 0)*)

Return type VideoNode

**kwargs: Dict[str, Any]** Arguments passed to the kernel filter

**resample**(*clip*, *format*, *matrix=None*, *matrix\_in=None*)

**scale**(*clip*, *width*, *height*, *shift=(0, 0)*)

Return type VideoNode

**shift**(*clip*, *shift=(0, 0)*)

Return type VideoNode

**class** lvsfunc.kernels.**Spline64**(*\*\*kwargs*)

Bases: lvsfunc.kernels.Kernel

Built-in spline64 resizer.

Dependencies:

• VapourSynth-descale

**descale**(*clip*, *width*, *height*, *shift=(0, 0)*)

Return type VideoNode

**kwargs: Dict[str, Any]** Arguments passed to the kernel filter

**resample**(*clip*, *format*, *matrix=None*, *matrix\_in=None*)

**scale**(*clip*, *width*, *height*, *shift=(0, 0)*)

Return type VideoNode

**shift**(*clip*, *shift=(0, 0)*)

Return type VideoNode

**class** lvsfunc.kernels.**Welch**(*oversample*, *\*\*kwargs*) Bases: [lvsfunc.kernels.Impulse](#page-55-0)

Welch kernel.

**kwargs: Dict[str, Any]** Arguments passed to the kernel filter

```
class lvsfunc.kernels.Wiener(oversample, **kwargs)
    Bases: lvsfunc.kernels.Impulse
```
Wiener kernel.

**kwargs: Dict[str, Any]** Arguments passed to the kernel filter

lvsfunc.kernels.**get\_all\_kernels**() Get all kernels as a list.

Return type List[Type[Kernel]]

lvsfunc.kernels.**get\_kernel**(*name*) Get a kernel by name.

Parameters name (str) – Kernel name.

Return type Type[Kernel]

Returns Kernel class.

## **FIFTEEN**

# **LVSFUNC.MISC**

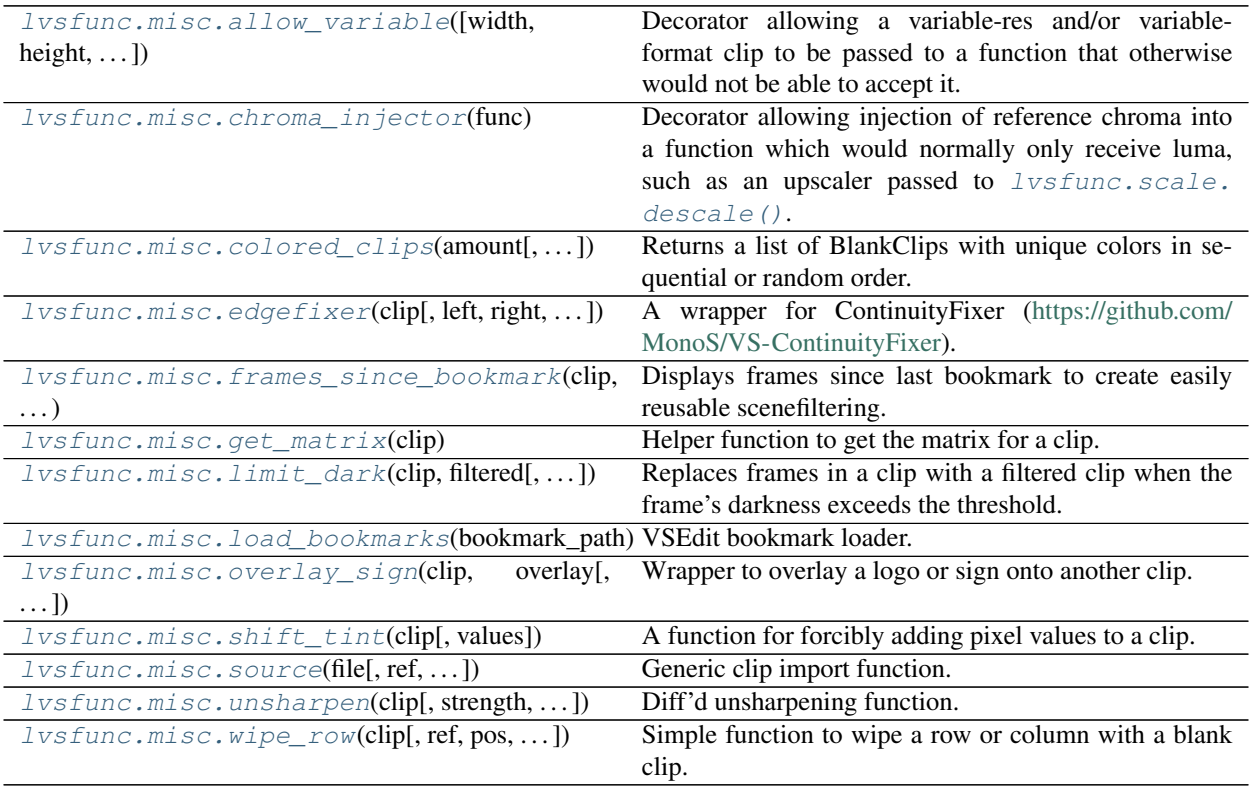

Miscellaneous functions and wrappers that don't really have a place elsewhere.

<span id="page-60-0"></span>lvsfunc.misc.**allow\_variable**(*width=None*, *height=None*, *format=None*)

Decorator allowing a variable-res and/or variable-format clip to be passed to a function that otherwise would not be able to accept it. Implemented by FrameEvaling and resizing the clip to each frame. Does not work when the function needs to return a different format unless an output format is specified. As such, this decorator must be called as a function when used (e.g. @allow\_variable() or @allow\_variable(format=vs. GRAY16)). If the provided clip is variable format, no output format is required to be specified.

- **width** Output clip width
- **height** Output clip height
- **format** Output clip format

Returns Function decorator for the given output format.

<span id="page-61-0"></span>lvsfunc.misc.**chroma\_injector**(*func*)

Decorator allowing injection of reference chroma into a function which would normally only receive luma, such as an upscaler passed to  $Ivsfunc.scale.descale()$ . The chroma is resampled to the input clip's width, height, and pixel format, shuffled to YUV444PX, then passed to the function. Luma is then extracted from the function result and returned. The first argument of the function is assumed to be the luma source. This works with variable resolution and may work with variable format, however the latter is wholly untested and likely a bad idea in every conceivable use case.

**Parameters**  $func(\neg F)$  – Function to call with injected chroma

Return type  $\sim$ F

Returns Decorated function

<span id="page-61-1"></span>lvsfunc.misc.**colored\_clips**(*amount*, *max\_hue=300*, *rand=True*, *seed=None*, *\*\*kwargs*)

Returns a list of BlankClips with unique colors in sequential or random order. The colors will be evenly spaced by hue in the HSL colorspace.

Useful maybe for comparison functions or just for getting multiple uniquely colored BlankClips for testing purposes.

Will always return a pure red clip in the list as this is the RGB equivalent of the lowest HSL hue possible  $(0)$ .

Written by Dave [<orangechannel@pm.me>](mailto:orangechannel@pm.me).

#### Parameters

- **amount** Number of vapoursynth.VideoNodes to return
- $max\_hue Maximum$  hue  $(0 < hue \le 360)$  in degrees to generate colors from (uses the HSL color model). Setting this higher than 315 will result in the clip colors looping back towards red and is not recommended for visually distinct colors. If the *amount* of clips is higher than the *max\_hue* expect there to be identical or visually similar colored clips returned (Default: 300)
- **rand** Randomizes order of the returned list (Default: True)
- **seed** Bytes-like object passed to random.seed which allows for consistent randomized order of the resulting clips (Default: None)
- **kwargs** Arguments passed to vapoursynth.core.std.BlankClip (Default: keep=1)

Returns List of uniquely colored clips in sequential or random order.

<span id="page-61-2"></span>lvsfunc.misc.**edgefixer**(*clip*, *left=None*, *right=None*, *top=None*, *bottom=None*, *radius=None*, *full\_range=False*)

A wrapper for ContinuityFixer [\(https://github.com/MonoS/VS-ContinuityFixer\)](https://github.com/MonoS/VS-ContinuityFixer).

Fixes the issues with over- and undershoot that it may create when fixing the edges, and adds what are in my opinion "more sane" ways of handling the parameters and given values.

. . . If possible, you should be using bbmod instead, though.

Alias for this function is *lvsfunc.ef*.

WARNING: This function may be rewritten in the future, and functionality may change!

Dependencies:

• VS-ContinuityFixer

- **clip** Input clip
- **left** Number of pixels to fix on the left (Default: None)
- **right** Number of pixels to fix on the right (Default: None)
- **top** Number of pixels to fix on the top (Default: None)
- **bottom** Number of pixels to fix on the bottom (Default: None)
- **radius** Radius for edgefixing (Default: None)
- **full\_range** Does not run the expression over the clip to fix over/undershoot (Default: False)

Returns Clip with fixed edges

lvsfunc.misc.**ef**(*clip*, *left=None*, *right=None*, *top=None*, *bottom=None*, *radius=None*, *full\_range=False*)

A wrapper for ContinuityFixer [\(https://github.com/MonoS/VS-ContinuityFixer\)](https://github.com/MonoS/VS-ContinuityFixer).

Fixes the issues with over- and undershoot that it may create when fixing the edges, and adds what are in my opinion "more sane" ways of handling the parameters and given values.

. . . If possible, you should be using bbmod instead, though.

Alias for this function is *lvsfunc.ef*.

WARNING: This function may be rewritten in the future, and functionality may change!

Dependencies:

• VS-ContinuityFixer

#### **Parameters**

- **clip** Input clip
- **left** Number of pixels to fix on the left (Default: None)
- **right** Number of pixels to fix on the right (Default: None)
- **top** Number of pixels to fix on the top (Default: None)
- **bottom** Number of pixels to fix on the bottom (Default: None)
- **radius** Radius for edgefixing (Default: None)
- **full range** Does not run the expression over the clip to fix over/undershoot (Default: False)

Returns Clip with fixed edges

#### <span id="page-62-0"></span>lvsfunc.misc.**frames\_since\_bookmark**(*clip*, *bookmarks*)

Displays frames since last bookmark to create easily reusable scenefiltering. Can be used in tandem with [lvsfunc.misc.load\\_bookmarks\(\)](#page-63-1) to import VSEdit bookmarks.

#### Parameters

- **clip** (VideoNode) Input clip
- **bookmarks** (List[int]) A list of bookmarks

Return type VideoNode

<span id="page-62-1"></span>Returns Clip with bookmarked frames

lvsfunc.misc.**get\_matrix**(*clip*)

Helper function to get the matrix for a clip.

Parameters **clip** (VideoNode) – src clip

Return type int

Returns Value representing a matrix

<span id="page-63-0"></span>lvsfunc.misc.**limit\_dark**(*clip*, *filtered*, *threshold=0.25*, *threshold\_range=None*)

Replaces frames in a clip with a filtered clip when the frame's darkness exceeds the threshold. This way you can run lighter (or heavier) filtering on scenes that are almost entirely dark.

There is one caveat, however: You can get scenes where every other frame is filtered rather than the entire scene. Please do take care to avoid that if possible.

#### Parameters

- **clip** Input clip
- **filtered** Filtered clip
- **threshold** Threshold for frame averages to be filtered (Default: 0.25)
- **threshold\_range** Threshold for a range of frame averages to be filtered (Default: None)

Returns Conditionally filtered clip

```
lvsfunc.misc.load_bookmarks(bookmark_path)
```
VSEdit bookmark loader.

load\_bookmarks(os.path.basename(\_\_file\_\_)+".bookmarks") will load the VSEdit bookmarks for the current Vapoursynth script.

**Parameters bookmark\_path** (str) – Path to bookmarks file

Return type List[int]

Returns A list of bookmarked frames

<span id="page-63-2"></span>lvsfunc.misc.**overlay\_sign**(*clip*, *overlay*, *frame\_ranges=None*, *fade\_length=0*, *matrix=None*)

Wrapper to overlay a logo or sign onto another clip. Rewrite of fvsfunc.InsertSign. This wrapper also allows you to set fades to fade a logo in and out.

Requires:

• vs-imwri

- **clip** Base clip
- **overlay** Sign or logo to overlay. Must be the png loaded in through imwri.Read() or a path string to the image file.
- **frame\_ranges** Frame ranges or starting frame to apply the overlay to. See types. Range for more info. If None, overlays the entire clip. If a Range is passed, the overlaid clip will only show up inside that range. If only a single integer is given, it will start on that frame and stay until the end of the clip. Note that this function only accepts a single Range! You can't pass a list of them!
- **fade\_length** Length to fade the clips into each other. The fade will start and end on the frames given in frame ranges. If set to 0, it won't fade and the sign will simply pop in.
- **matrix** Enum for the matrix of the input clip. See types. Matrix for more info. If not specified, gets matrix from the "\_Matrix" prop of the clip unless it's an RGB clip, in which case it stays as *None*.
- Returns Clip with a logo or sign overlaid ontop for the given frame ranges, either with or without a fade

#### <span id="page-64-0"></span>lvsfunc.misc.**shift\_tint**(*clip*, *values=16*)

A function for forcibly adding pixel values to a clip. Can be used to fix green tints in Crunchyroll sources, for example. Only use this if you know what you're doing!

This function accepts a single integer or a list of integers. Values passed should mimic those of an 8bit clip. If your clip is not 8bit, they will be scaled accordingly.

If you only pass 1 value, it will copied to every plane. If you pass 2, the 2nd one will be copied over to the 3rd. Don't pass more than three.

#### **Parameters**

- **clip** Input clip
- **values** Value added to every pixel, scales accordingly to your clip's depth (Default: 16)

#### Returns Clip with pixel values added

<span id="page-64-1"></span>lvsfunc.misc.**source**(*file*, *ref=None*, *force\_lsmas=False*, *mpls=False*, *mpls\_playlist=0*, *mpls\_angle=0*, *\*\*index\_args*)

Generic clip import function. Automatically determines if ffms2 or L-SMASH should be used to import a clip, but L-SMASH can be forced. It also automatically determines if an image has been imported. You can set its fps using 'fpsnum' and 'fpsden', or using a reference clip with 'ref'.

Alias for this function is *lvsfunc.src*.

WARNING: This function may be rewritten in the future, and functionality may change! No warning is currently printed for this in your terminal to avoid spam.

Dependencies:

- ffms2
- L-SMASH-Works (optional: m2ts sources or when forcing lsmas)
- d2vsource (optional: d2v sources)
- dgdecodenv (optional: dgi sources)
- VapourSynth-ReadMpls (optional: mpls sources)

#### Parameters

- **file** Input file
- **ref** Use another clip as reference for the clip's format, resolution, and framerate (Default: None)
- **force\_lsmas** Force files to be imported with L-SMASH (Default: False)
- **mpls** Load in a mpls file (Default: False)
- **mpls** playlist Playlist number, which is the number in mpls file name (Default: 0)
- **mpls\_angle** Angle number to select in the mpls playlist (Default: 0)
- **kwargs** Arguments passed to the indexing filter

Returns Vapoursynth clip representing input file

lvsfunc.misc.**src**(*file*, *ref=None*, *force\_lsmas=False*, *mpls=False*, *mpls\_playlist=0*, *mpls\_angle=0*, *\*\*index\_args*)

Generic clip import function. Automatically determines if ffms2 or L-SMASH should be used to import a clip, but L-SMASH can be forced. It also automatically determines if an image has been imported. You can set its fps using 'fpsnum' and 'fpsden', or using a reference clip with 'ref'.

Alias for this function is *lvsfunc.src*.

WARNING: This function may be rewritten in the future, and functionality may change! No warning is currently printed for this in your terminal to avoid spam.

Dependencies:

- ffms2
- L-SMASH-Works (optional: m2ts sources or when forcing lsmas)
- d2vsource (optional: d2v sources)
- dgdecodenv (optional: dgi sources)
- VapourSynth-ReadMpls (optional: mpls sources)

#### **Parameters**

- **file** Input file
- **ref** Use another clip as reference for the clip's format, resolution, and framerate (Default: None)
- **force lsmas** Force files to be imported with L-SMASH (Default: False)
- **mpls** Load in a mpls file (Default: False)
- **mpls\_playlist** Playlist number, which is the number in mpls file name (Default: 0)
- **mpls\_angle** Angle number to select in the mpls playlist (Default: 0)
- **kwargs** Arguments passed to the indexing filter

Returns Vapoursynth clip representing input file

<span id="page-65-0"></span>lvsfunc.misc.**unsharpen**(*clip*, *strength=1.0*, *sigma=1.5*, *prefilter=True*, *prefilter\_sigma=0.75*)

Diff'd unsharpening function. Performs one-dimensional sharpening as such: "Original + (Original - blurred) \* Strength" It then merges back noise and detail that was prefiltered away,

Negative values will blur instead. This can be useful for trying to undo sharpening.

This function is not recommended for normal use, but may be useful as prefiltering for detail- or edgemasks.

#### **Parameters**

- **clip** (VideoNode) Input clip.
- **strength** (float) Amount to multiply blurred clip with original clip by. Negative values will blur the clip instead.
- **sigma** (float) Sigma for the gaussian blur.
- **prefilter** (bool) Pre-denoising to prevent the unsharpening from picking up random noise.
- **prefilter\_sigma** (float) Strength for the pre-denoising.
- **show\_mask** Show halo mask.

Return type VideoNode

### Returns Unsharpened clip

<span id="page-66-0"></span>lvsfunc.misc.**wipe\_row**(*clip*, *ref=None*, *pos=(1, 1)*, *size=None*, *show\_mask=False*)

Simple function to wipe a row or column with a blank clip. You can also give it a different clip to replace a row with.

### Parameters

- **clip** Input clip
- **secondary** Clip to replace wiped rows with (Default: None)
- **width** Width of row (Default: 1)
- **height** Height of row (Default: 1)
- **offset\_x** X-offset of row (Default: 0)
- **offset\_y** Y-offset of row (Default: 0)

Returns Clip with given rows or columns wiped

## **SIXTEEN**

# **LVSFUNC.RECON**

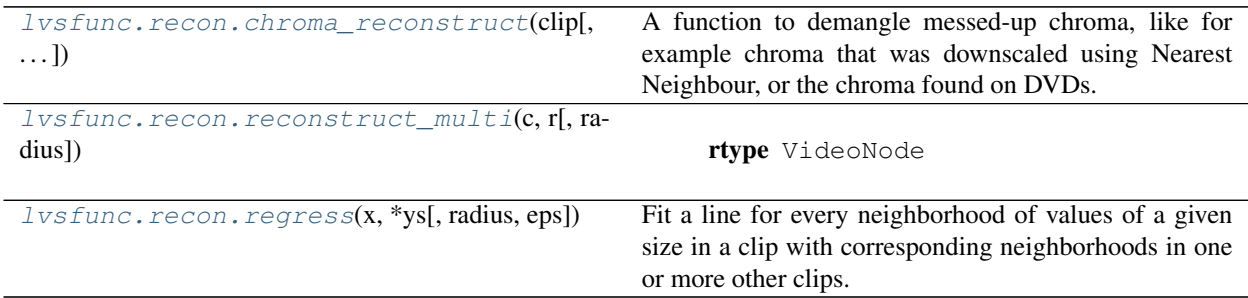

Chroma reconstruction functions and wrappers.

#### lvsfunc.recon.**ChromaReconstruct**(*clip*, *radius=2*, *i444=False*)

A function to demangle messed-up chroma, like for example chroma that was downscaled using Nearest Neighbour, or the chroma found on DVDs. This function should be used with care, and not blindly applied to anything.

This function can also return a 4:4:4 clip. This is not recommended except for very specific cases, like for example where you're dealing with a razor-sharp 1080p source with a lot of bright colours. Otherwise, have it return the 4:2:0 clip instead.

Original function by shane, modified by Ichunjo and LightArrowsEXE.

Aliases for this function are *lvsfunc.demangle* and *lvsfunc.crecon*.

#### **Parameters**

- **clip** (VideoNode) Input clip
- **radius** (int) Boxblur radius
- $\cdot$  **i444** (bool) Return a 4:4:4 clip

Return type VideoNode

Returns Clip with demangled chroma in either 4:2:0 or 4:4:4

<span id="page-68-1"></span>**class** lvsfunc.recon.**RegressClips**(*slope*, *intercept*, *correlation*) Bases: tuple

**correlation: vapoursynth.VideoNode** Alias for field number 2

**intercept: vapoursynth.VideoNode** Alias for field number 1

<span id="page-68-0"></span>**slope: vapoursynth.VideoNode** Alias for field number 0

lvsfunc.recon.**chroma\_reconstruct**(*clip*, *radius=2*, *i444=False*)

A function to demangle messed-up chroma, like for example chroma that was downscaled using Nearest Neighbour, or the chroma found on DVDs. This function should be used with care, and not blindly applied to anything.

This function can also return a 4:4:4 clip. This is not recommended except for very specific cases, like for example where you're dealing with a razor-sharp 1080p source with a lot of bright colours. Otherwise, have it return the 4:2:0 clip instead.

Original function by shane, modified by Ichunjo and LightArrowsEXE.

Aliases for this function are *lvsfunc.demangle* and *lvsfunc.crecon*.

#### **Parameters**

- **clip** (VideoNode) Input clip
- **radius** (int) Boxblur radius
- $\cdot$  **i444** (bool) Return a 4:4:4 clip

Return type VideoNode

Returns Clip with demangled chroma in either 4:2:0 or 4:4:4

#### lvsfunc.recon.**crecon**(*clip*, *radius=2*, *i444=False*)

A function to demangle messed-up chroma, like for example chroma that was downscaled using Nearest Neighbour, or the chroma found on DVDs. This function should be used with care, and not blindly applied to anything.

This function can also return a 4:4:4 clip. This is not recommended except for very specific cases, like for example where you're dealing with a razor-sharp 1080p source with a lot of bright colours. Otherwise, have it return the 4:2:0 clip instead.

Original function by shane, modified by Ichunjo and LightArrowsEXE.

Aliases for this function are *lvsfunc.demangle* and *lvsfunc.crecon*.

#### Parameters

- **clip** (VideoNode) Input clip
- **radius** (int) Boxblur radius
- $\cdot$  **i444** (bool) Return a 4:4:4 clip

Return type VideoNode

Returns Clip with demangled chroma in either 4:2:0 or 4:4:4

#### lvsfunc.recon.**demangle**(*clip*, *radius=2*, *i444=False*)

A function to demangle messed-up chroma, like for example chroma that was downscaled using Nearest Neighbour, or the chroma found on DVDs. This function should be used with care, and not blindly applied to anything.

This function can also return a 4:4:4 clip. This is not recommended except for very specific cases, like for example where you're dealing with a razor-sharp 1080p source with a lot of bright colours. Otherwise, have it return the 4:2:0 clip instead.

Original function by shane, modified by Ichunjo and LightArrowsEXE.

Aliases for this function are *lvsfunc.demangle* and *lvsfunc.crecon*.

- **clip** (VideoNode) Input clip
- **radius** (int) Boxblur radius
- $\cdot$  **i444** (bool) Return a 4:4:4 clip

Return type VideoNode

Returns Clip with demangled chroma in either 4:2:0 or 4:4:4

<span id="page-70-0"></span>lvsfunc.recon.**reconstruct\_multi**(*c*, *r*, *radius=2*)

Return type VideoNode

```
lvsfunc.recon.regress(x, *ys, radius=2, eps=1e-07)
```
Fit a line for every neighborhood of values of a given size in a clip with corresponding neighborhoods in one or more other clips.

More info: [https://en.wikipedia.org/wiki/Simple\\_linear\\_regression](https://en.wikipedia.org/wiki/Simple_linear_regression)

Return type List[[RegressClips](#page-68-1)]
### **SEVENTEEN**

### **LVSFUNC.RENDER**

<span id="page-72-3"></span>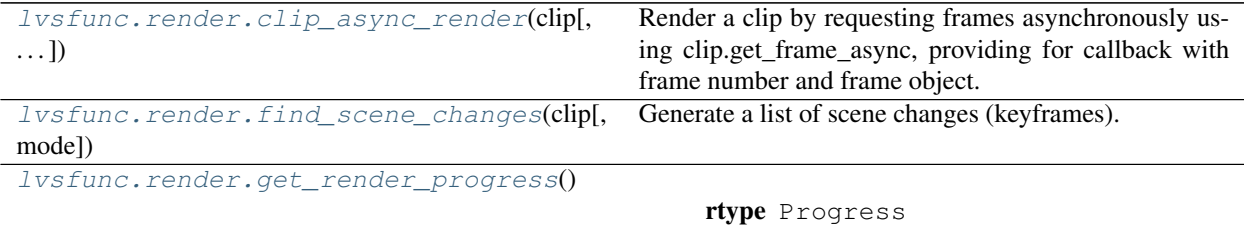

<span id="page-72-2"></span>Clip rendering helpers.

```
class lvsfunc.render.RenderContext(clip, queued)
    Bases: object
```
Contains info on the current render operation.

```
clip: vapoursynth.VideoNode
```
**condition: threading.Condition**

**frames: Dict[int, vapoursynth.VideoFrame]**

**frames\_rendered: int**

**queued: int**

**timecodes: List[float]**

<span id="page-72-1"></span>**class** lvsfunc.render.**SceneChangeMode**(*value*)

Bases: enum.Enum

An enumeration.

**SCXVID = 1**

```
WWXD = 0
```
**WWXD\_SCXVID\_INTERSECTION = 3**

**WWXD\_SCXVID\_UNION = 2**

<span id="page-72-0"></span>lvsfunc.render.**clip\_async\_render**(*clip*, *outfile=None*, *timecodes=None*, *progress='Rendering clip...'*, *callback=None*)

Render a clip by requesting frames asynchronously using clip.get\_frame\_async, providing for callback with frame number and frame object.

<span id="page-73-2"></span>This is mostly a re-implementation of VideoNode.output, but a little bit slower since it's pure python. You only really need this when you want to render a clip while operating on each frame in order or you want timecodes without using vspipe.

#### **Parameters**

- **clip** Clip to render.
- **outfile** Y4MPEG render output BinaryIO handle. If None, no Y4M output is performed. Use sys.stdout.buffer for stdout. (Default: None)
- **timecodes** Timecode v2 file TextIO handle. If None, timecodes will not be written.
- **progress** String to use for render progress display. If empty or None, no progress display.
- **callback** Single or list of callbacks to be preformed. The callbacks are called when each sequential frame is output, not when each frame is done. Must have signature Callable[[int, vs.VideoNode], None] See [lvsfunc.comparison.](#page-25-0)  $diff()$  for a use case (Default: None).

Returns List of timecodes from rendered clip.

<span id="page-73-0"></span>lvsfunc.render.**find\_scene\_changes**(*clip*, *mode=<SceneChangeMode.WWXD: 0>*) Generate a list of scene changes (keyframes).

Dependencies:

- vapoursynth-wwxd
- vapoursynth-scxvid (Optional: scxvid mode)

#### Parameters

- **clip** (VideoNode) Clip to search for scene changes. Will be rendered in its entirety.
- **mode** ([SceneChangeMode](#page-72-1)) Scene change detection mode:
	- WWXD: Use wwxd
	- SCXVID: Use scxvid
	- WWXD\_SCXVID\_UNION: Union of wwxd and sxcvid (must be detected by at least one)
	- WWXD\_SCXVID\_INTERSECTION: Intersection of wwxd and scxvid (must be detected by both)

#### Return type List[int]

Returns List of scene changes.

#### lvsfunc.render.**finish\_frame**(*outfile*, *timecodes*, *ctx*) Output a frame.

#### Parameters

- **outfile** Output IO handle for Y4MPEG
- **timecodes** Output IO handle for timecodesv2
- **ctx** Rendering context

<span id="page-73-1"></span>lvsfunc.render.**get\_render\_progress**()

Return type Progress

### **EIGHTEEN**

### **LVSFUNC.SCALE**

<span id="page-74-1"></span>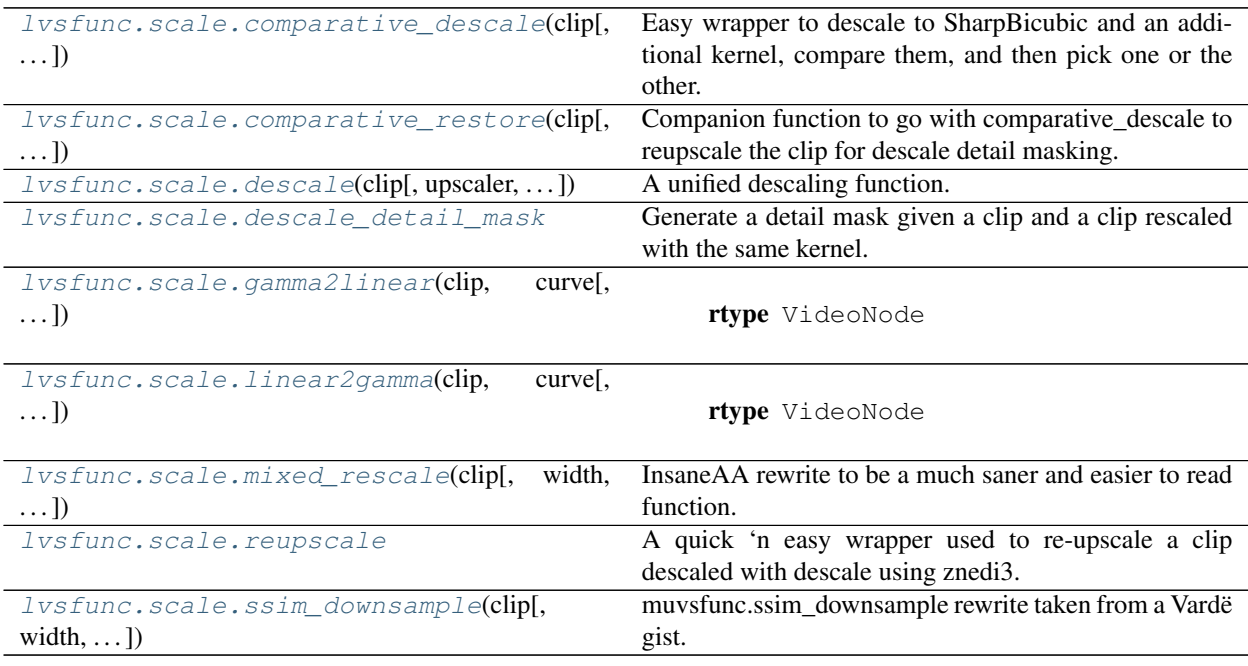

<span id="page-74-0"></span>**class** lvsfunc.scale.**Resolution**(*width: int*, *height: int*) Bases: tuple

Tuple representing a resolution.

**width: int** Width.

**height: int** Height.

**class** lvsfunc.scale.**ScaleAttempt**(*descaled: vs.VideoNode*, *rescaled: vs.VideoNode*, *resolution: Resolution*, *diff: vs.VideoNode*)

Bases: tuple

Tuple representing a descale attempt.

### **descaled: vapoursynth.VideoNode**

Descaled frame in native resolution.

### **rescaled: vapoursynth.VideoNode**

Descaled frame reupscaled with the same kernel.

#### <span id="page-75-4"></span>**resolution: [lvsfunc.scale.Resolution](#page-74-0)**

The native resolution.

#### **diff: vapoursynth.VideoNode**

The subtractive difference between the original and descaled frame.

<span id="page-75-3"></span>(De)scaling and conversion functions and wrappers.

<span id="page-75-0"></span>lvsfunc.scale.**comparative\_descale**(*clip*, *width=None*, *height=720*, *kernel=None*, *thr=5e-08*) Easy wrapper to descale to SharpBicubic and an additional kernel, compare them, and then pick one or the other.

The output clip has props that can be used to frameeval specific kernels by the user.

#### Parameters

- **clip** Input clip
- **width** Width to descale to (if None, auto-calculated)
- **height** Descale height
- **kernel** Kernel to compare BicubicSharp to. This can also be a string (Default: Spline36 if None).
- **thr** Threshold for which kernel to pick

#### Returns Descaled clip

#### <span id="page-75-1"></span>lvsfunc.scale.**comparative\_restore**(*clip*, *width=None*, *height=720*, *kernel=None*)

Companion function to go with comparative descale to reupscale the clip for descale detail masking.

#### Parameters

- **clip** Input clip
- **width** Width to upscale to (if None, auto-calculated)
- **height** Upscale height
- **kernel** Kernel to compare BicubicSharp to (Default: Spline36 if None)

#### Returns Reupscaled clip

<span id="page-75-2"></span>lvsfunc.scale.**descale**(*clip*, *upscaler=<function reupscale>*, *width=None*, *height=720*, *kernel=<lvsfunc.kernels.Bicubic object>*, *threshold=0.0*, *mask=<function descale\_detail\_mask>*, *src\_left=0.0*, *src\_top=0.0*, *show\_mask=False*)

A unified descaling function. Includes support for handling fractional resolutions (experimental), multiple resolutions, detail masking, and conditional scaling.

If you want to descale to a fractional resolution, set src\_left and src\_top and round up the target height.

If the source has multiple native resolutions, specify height as a list.

If you want to conditionally descale, specify a non-zero threshold.

Dependencies:

- vapoursynth-descale
- znedi3

#### **Parameters**

• **clip** – Clip to descale

- <span id="page-76-4"></span>• **upscaler** – Callable function with signature upscaler(clip, width, height) -> vs.VideoNode to be used for reupscaling. Must be capable of handling variable res clips for multiple heights and conditional scaling. If a single height is given and upscaler is None, a constant resolution GRAY clip will be returned instead. Note that if upscaler is None, no upscaling will be performed and neither detail masking nor proper fractional descaling can be preformed. (Default:  $lvsfunc.scale.reupscale())$  $lvsfunc.scale.reupscale())$
- **width** Width(s) to descale to (if None, auto-calculated)
- **height** Height(s) to descale to. List indicates multiple resolutions, the function will determine the best. (Default: 720)
- **kernel** Kernel used to descale the clip. This can also be a string. (see lvsfunc. kernels.Kernel, (Default: kernels.Bicubic(b=0, c=1/2))
- **threshold** Error threshold for conditional descaling (Default: 0.0, always descale)
- **mask** Function or mask clip used to mask detail. If None, no masking. Function must accept a clip and a reupscaled clip and return a mask. (Default:  $lvsfunc.scale$ . [descale\\_detail\\_mask\(\)](#page-76-0))
- **src** left Horizontal shifting for fractional resolutions (Default: 0.0)
- **src** top Vertical shifting for fractional resolutions (Default: 0.0)
- **show\_mask** Return detail mask

Returns Descaled and re-upscaled clip with float bitdepth

#### <span id="page-76-0"></span>lvsfunc.scale.**descale\_detail\_mask**

Generate a detail mask given a clip and a clip rescaled with the same kernel.

Function is curried to allow parameter tuning when passing to  $lvsfunc.scale.descale()$ 

#### Parameters

- **clip** Original clip
- **rescaled\_clip** Clip downscaled and reupscaled using the same kernel
- **threshold** Binarization threshold for mask (Default: 0.05)

#### Returns Mask of lost detail

<span id="page-76-1"></span>lvsfunc.scale.**gamma2linear**(*clip*, *curve*, *gcor=1.0*, *sigmoid=False*, *thr=0.5*, *cont=6.5*, *epsilon=1e-*

*06*)

#### Return type VideoNode

<span id="page-76-2"></span>lvsfunc.scale.**linear2gamma**(*clip*, *curve*, *gcor=1.0*, *sigmoid=False*, *thr=0.5*, *cont=6.5*)

#### Return type VideoNode

<span id="page-76-3"></span>lvsfunc.scale.**mixed\_rescale**(*clip*, *width=None*, *height=720*, *kernel=<lvsfunc.kernels.Bicubic object>*, *downscaler=<function ssim\_downsample>*, *credit\_mask=<function descale\_detail\_mask>*, *mask\_thr=0.05*, *mix\_strength=0.25*, *show\_mask=False*, *nnedi3\_args={}*, *eedi3\_args={}*)

InsaneAA rewrite to be a much saner and easier to read function. Descales and downscales the given clip and merges them together with a set strength.

This can be useful for dealing with a source that you can't accurately descale, but you still want to force it. Not recommended to use it on everything, however.

<span id="page-77-2"></span>A string can be passed instead of a Kernel object if you want to use that. This gives you access to every kernel object in  $lvsfunc.kenels()$ . For more information on what every kernel does, please refer to their documentation.

This is still a work in progress at the time of writing. Please use with care.

#### **Parameters**

- **clip** Input clip.
- **width** Upscale width. If None, determine from *height* (default: None).
- **height** Upscale height (Default: 720).
- **kernel** Kernel used to descale the clip. This can also be a string. (see lvsfunc. kernels.Kernel, Default: kernels.Bicubic(b=0, c=1/2) (Catrom)).
- **downscaler** Kernel or custom scaler used to downscale the clip. This can also be a string. (see lvsfunc.kernels.Kernel, Default: ssim\_downsample).
- **credit\_mask** Function or mask clip used to mask detail. If None, no masking. Function must accept a clip and a reupscaled clip and return a mask. (Default:  $lvsfunc$ . [scale.descale\\_detail\\_mask\(\)](#page-76-0)).
- mask thr Binarization threshold for lysfunc.scale. [descale\\_detail\\_mask\(\)](#page-76-0)(Default: 0.05).
- **mix\_strength** Merging strength between the descaled and downscaled clip. Stronger values will make the lineart look closer to the downscaled clip. This can get pretty dangerous very quickly if you use a sharp downscaler!
- **show\_mask** Return the credit\_mask. If set to *2*, it will return the lineart mask instead.
- **nnedi3\_args** Additional args to pass to nnedi3.
- **eedi3\_args** Additional args to pass to eedi3.

Returns Rescaled clip with a downscaled clip merged with it and credits masked.

#### <span id="page-77-0"></span>lvsfunc.scale.**reupscale**

A quick 'n easy wrapper used to re-upscale a clip descaled with descale using znedi3.

Function is curried to allow parameter tuning when passing to  $Ivsfunc$ , scale, descale()

Stolen from Varde with some adjustments made.

Dependencies:

• znedi3

#### **Parameters**

- **clip** Input clip
- **width** Upscale width. If None, determine from *height* assuming 16:9 aspect ratio (Default: None)
- **height** Upscale height (Default: 1080)
- **kernel** Kernel used to downscale the doubled clip (see lysfunc.kernels. Kernel, Default: kernels.Bicubic(b=0, c=1/2))
- **kwargs** Arguments passed to znedi3 (Default: nsize=4, nns=4, qual=2, pscrn=2)

<span id="page-77-1"></span>Returns Reupscaled clip

lvsfunc.scale.**ssim\_downsample**(*clip*, *width=None*, *height=720*, *smooth=0.816496580927726*, *kernel=<lvsfunc.kernels.Catrom object>*, *gamma=False*, *curve=vapoursynth.TransferCharacteristics.TRANSFER\_BT709*, *sigmoid=False*, *epsilon=1e-06*)

muvsfunc.ssim\_downsample rewrite taken from a Vardë gist. Unlike muvsfunc's implementation, this function also works in float and does not use nnedi3\_resample. Most of the documentation is taken from muvsfunc.

SSIM downsampler is an image downscaling technique that aims to optimize for the perceptual quality of the downscaled results. Image downscaling is considered as an optimization problem where the difference between the input and output images is measured using famous Structural SIMilarity (SSIM) index. The solution is derived in closed-form, which leads to the simple, efficient implementation. The downscaled images retain perceptually important features and details, resulting in an accurate and spatio-temporally consistent representation of the high resolution input.

Original gist: <https://gist.github.com/Ichunjo/16ab1f893588aafcb096c1f35a0cfb15>

#### Parameters

- **clip** Input clip
- **width** Output width. If None, autocalculates using height
- **height** Output height (default: 720)
- **smooth** Image smoothening method. If you pass an int, it specifies the "radius" of the internel used boxfilter, i.e. the window has a size of  $(2*smooth+1)x(2*smooth+1)$ . If you pass a float, it specifies the "sigma" of core.tcanny.TCanny, i.e. the standard deviation of gaussian blur. If you pass a function, it acts as a general smoother. Default uses a gaussian blur.
- **curve** Gamma mapping
- **sigmoid** When True, applies a sigmoidal curve after the power-like curve (or before when converting from linear to gamma-corrected). This helps reduce the dark halo artefacts found around sharp edges caused by resizing in linear luminance.
- **epsilon** Machine epsilon

Returns Downsampled clip

### **NINETEEN**

### **LVSFUNC.TYPES**

<span id="page-80-3"></span><span id="page-80-2"></span><span id="page-80-1"></span><span id="page-80-0"></span>Basic types to be used by certain functions. **class** lvsfunc.types.**Coefs**(*k0*, *phi*, *alpha*, *gamma*) Bases: tuple **alpha: float** Alias for field number 2 **gamma: float** Alias for field number 3 **k0: float** Alias for field number 0 **phi: float** Alias for field number 1 **class** lvsfunc.types.**Coordinate**(*x*, *y*) Bases: object A positive set of  $(x, y)$  coordinates. **x: int y: int class** lvsfunc.types.**Matrix**(*value*) Bases: enum.IntEnum Matrix coefficients (ITU-T H.265 Table E.5) **BT2020C = 10 BT2020NC = 9 BT470BG = 5 BT709 = 1 CHROMA\_DERIVED\_C = 13 CHROMA\_DERIVED\_NC = 12**  $\textbf{FCC} = 4$ **GBR = 0 ICTCP = 14 property RESERVED**

Return type NoReturn

```
RGB = 0
    SMPTE170M = 6
    SMPTE2085 = 11
    SMPTE240M = 7
    UNKNOWN = 2
    YCGCO = 8
class lvsfunc.types.Position(x, y)
    Bases: lvsfunc.types.Coordinate
    x: int
    y: int
class lvsfunc.types.Size(x, y)
    Bases: lvsfunc.types.Coordinate
    x: int
    y: int
class lvsfunc.types.VSFunction(*args, **kwargs)
    Bases: Protocol
```
### **TWENTY**

### **LVSFUNC.UTIL**

<span id="page-82-4"></span>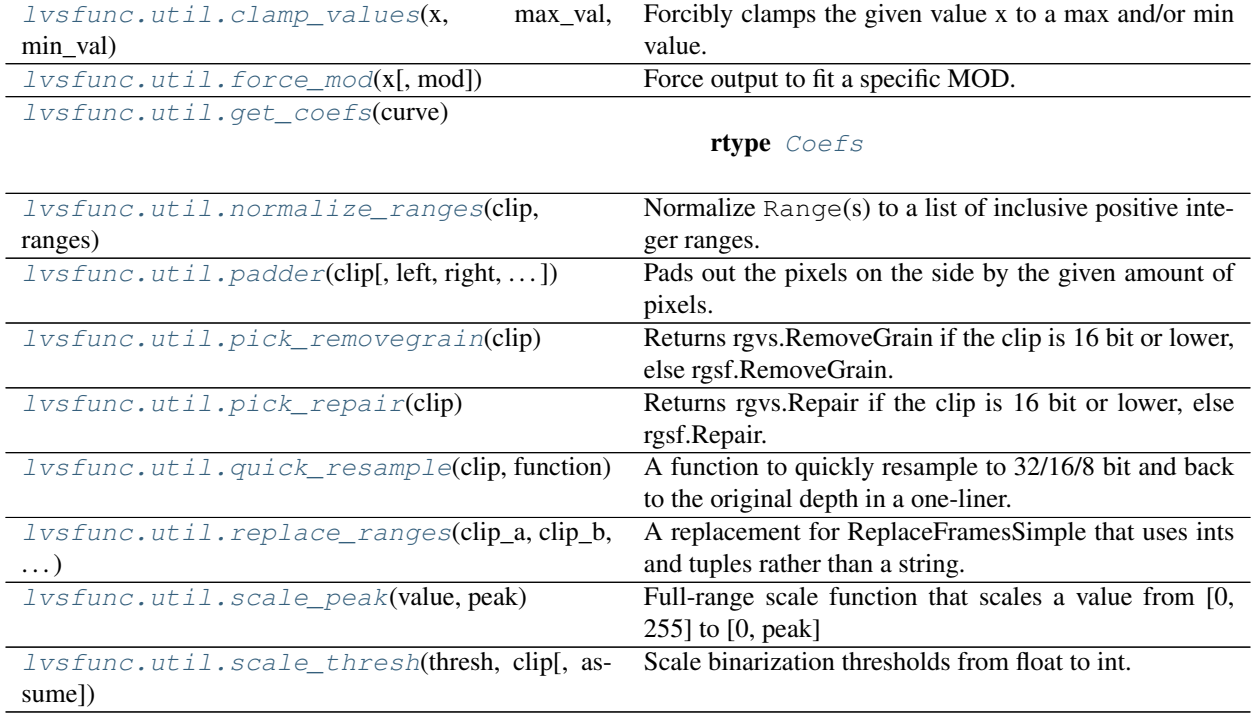

<span id="page-82-3"></span>Helper functions for module functions and wrapper. Some of these may also be useful for regular scripting or other modules.

lvsfunc.util.**check\_variable**(*clip*, *function*)

Return type None

<span id="page-82-0"></span>lvsfunc.util.**clamp\_values**(*x*, *max\_val*, *min\_val*) Forcibly clamps the given value x to a max and/or min value.

Return type float

<span id="page-82-1"></span>lvsfunc.util.**force\_mod**(*x*, *mod=4*)

Force output to fit a specific MOD. Minimum returned value will always be mod<sup>2</sup>.

Return type int

<span id="page-82-2"></span>lvsfunc.util.**get\_coefs**(*curve*)

Return type [Coefs](#page-80-1)

#### <span id="page-83-3"></span>lvsfunc.util.**get\_neutral\_value**(*clip*, *chroma=False*)

Taken from vsutil. This isn't in any new versions yet, so mypy complains. Will remove once vsutil does another version bump.

Returns the neutral value for the combination of the plane type and bit depth/type of the clip as float.

#### Parameters

- **clip** (VideoNode) Input clip.
- **chroma** (bool) Whether to get luma or chroma plane value

Return type float

Returns Neutral value.

lvsfunc.util.**get\_prop**(*frame*, *key*, *t*)

Gets FrameProp prop from frame frame with expected type t to satisfy the type checker.

#### **Parameters**

- **frame** (VideoFrame) Frame containing props
- **key**  $(str)$  Prop to get
- **t** (Type[~T]) Type of prop

Return type ~T

Returns frame.prop[key]

#### <span id="page-83-0"></span>lvsfunc.util.**normalize\_ranges**(*clip*, *ranges*)

Normalize Range(s) to a list of inclusive positive integer ranges.

#### **Parameters**

- **clip** Reference clip used for length.
- **ranges** Single Range or list of Ranges.

Returns List of inclusive positive ranges.

<span id="page-83-1"></span>lvsfunc.util.**padder**(*clip*, *left=32*, *right=32*, *top=32*, *bottom=32*)

Pads out the pixels on the side by the given amount of pixels. For a 4:2:0 clip, the output must be an even resolution.

#### **Parameters**

- **clip** (VideoNode) Input clip
- **left** (int) Padding added to the left side of the clip
- **right** (int) Padding added to the right side of the clip
- **top** (int) Padding added to the top side of the clip
- **bottom** (int) Padding added to the bottom side of the clip

Return type VideoNode

Returns Padded clip

#### <span id="page-83-2"></span>lvsfunc.util.**pick\_removegrain**(*clip*)

Returns rgvs.RemoveGrain if the clip is 16 bit or lower, else rgsf.RemoveGrain. This is done because rgvs doesn't work with float, but rgsf does for whatever reason.

Dependencies:

• RGSF

<span id="page-84-3"></span>Parameters **clip** (VideoNode) – Input clip

Return type Callable[..., VideoNode]

Returns Appropriate RemoveGrain function for input clip's depth

#### <span id="page-84-0"></span>lvsfunc.util.**pick\_repair**(*clip*)

Returns rgvs.Repair if the clip is 16 bit or lower, else rgsf.Repair. This is done because rgvs doesn't work with float, but rgsf does for whatever reason.

Dependencies: rgsf

Parameters **clip** (VideoNode) – Input clip

Return type Callable[..., VideoNode]

Returns Appropriate repair function for input clip's depth

#### <span id="page-84-1"></span>lvsfunc.util.**quick\_resample**(*clip*, *function*)

A function to quickly resample to 32/16/8 bit and back to the original depth in a one-liner. Useful for filters that only work in 16 bit or lower when you're working in float.

#### **Parameters**

- **clip** (VideoNode) Input clip
- **function** (Callable[[VideoNode], VideoNode]) Filter to run after resampling (accepts and returns clip)

Return type VideoNode

Returns Filtered clip in original depth

<span id="page-84-2"></span>lvsfunc.util.**replace\_ranges**(*clip\_a*, *clip\_b*, *ranges*, *use\_plugin=True*)

A replacement for ReplaceFramesSimple that uses ints and tuples rather than a string. Frame ranges are inclusive. Optionally strings can still be used.

This function will try to call the *VapourSynth-RemapFrames* plugin before doing any of its own processing. This should come with a speed boost, so it's recommended you install it.

Examples with clips black and white of equal length:

- replace ranges(black, white,  $[(0, 1)]$ ): replace frames 0 and 1 with white
- replace\_ranges(black, white, [(None, None)]): replace the entire clip with white
- replace\_ranges(black, white, [(0, None)]): same as previous
- replace\_ranges(black, white, [(200, None)]): replace 200 until the end with white
- replace ranges(black, white,  $[(200, -1)]$ ): replace 200 until the end with white, leaving 1 frame of black

Dependencies: VapourSynth-RemapFrames

#### **Parameters**

- **clip\_a** Original clip
- **clip b** Replacement clip
- **ranges** Ranges to replace clip\_a (original clip) with clip\_b (replacement clip).

Integer values in the list indicate single frames,

Tuple values indicate inclusive ranges.

Negative integer values will be wrapped around based on clip b's length.

<span id="page-85-2"></span>None values are context dependent:

- None provided as sole value to ranges: no-op
- Single None value in list: Last frame in clip\_b
- None as first value of tuple: 0
- None as second value of tuple: Last frame in clip\_b
- **use\_plugin** Use the ReplaceFramesSimple plugin for the rfs call.

Returns Clip with ranges from clip\_a replaced with clip\_b

#### lvsfunc.util.**rfs**(*clip\_a*, *clip\_b*, *ranges*, *use\_plugin=True*)

A replacement for ReplaceFramesSimple that uses ints and tuples rather than a string. Frame ranges are inclusive. Optionally strings can still be used.

This function will try to call the *VapourSynth-RemapFrames* plugin before doing any of its own processing. This should come with a speed boost, so it's recommended you install it.

Examples with clips black and white of equal length:

- replace\_ranges(black, white, [(0, 1)]): replace frames 0 and 1 with white
- replace\_ranges(black, white, [(None, None)]): replace the entire clip with white
- replace\_ranges(black, white, [(0, None)]): same as previous
- replace ranges(black, white,  $[(200, None)]$ ): replace 200 until the end with white
- replace\_ranges(black, white,  $[(200, -1)]$ ): replace 200 until the end with white, leaving 1 frame of black

Dependencies: VapourSynth-RemapFrames

#### Parameters

- **clip\_a** Original clip
- **clip\_b** Replacement clip
- **ranges** Ranges to replace clip\_a (original clip) with clip\_b (replacement clip).

Integer values in the list indicate single frames,

Tuple values indicate inclusive ranges.

Negative integer values will be wrapped around based on clip\_b's length.

None values are context dependent:

- None provided as sole value to ranges: no-op
- Single None value in list: Last frame in clip\_b
- None as first value of tuple: 0
- None as second value of tuple: Last frame in clip\_b
- **use\_plugin** Use the ReplaceFramesSimple plugin for the rfs call.

Returns Clip with ranges from clip a replaced with clip b

#### <span id="page-85-0"></span>lvsfunc.util.**scale\_peak**(*value*, *peak*)

<span id="page-85-1"></span>Full-range scale function that scales a value from [0, 255] to [0, peak]

Return type float

```
lvsfunc.util.scale_thresh(thresh, clip, assume=None)
     Scale binarization thresholds from float to int.
```
#### Parameters

- **thresh** Threshold [0, 1]. If greater than 1, assumed to be in native clip range
- **clip** Clip to scale to
- **assume** Assume input is this depth when given input >1. If None, assume clip's format. (Default: None)

Returns Threshold scaled to [0, 2^clip.depth - 1] (if vs.INTEGER)

# **TWENTYONE**

### **SPECIAL CREDITS**

A special thanks to every contributor that contributed to lvsfunc.

[The list of contributors can be found here.](https://github.com/Irrational-Encoding-Wizardry/lvsfunc/graphs/contributors)

# **TWENTYTWO**

# **FOOTER**

- genindex
- modindex
- search

### **PYTHON MODULE INDEX**

l

lvsfunc, [1](#page-4-0) lvsfunc.aa, [13](#page-16-0) lvsfunc.comparison, [19](#page-22-0) lvsfunc.deblock, [27](#page-30-0) lvsfunc.dehalo, [29](#page-32-0) lvsfunc.dehardsub, [35](#page-38-0) lvsfunc.deinterlace, [37](#page-40-0) lvsfunc.denoise, [43](#page-46-0) lvsfunc.kernels, [49](#page-52-0) lvsfunc.mask, [46](#page-49-0) lvsfunc.misc, [57](#page-60-0) lvsfunc.recon, [65](#page-68-0) lvsfunc.render, [69](#page-72-2) lvsfunc.scale, [72](#page-75-3) lvsfunc.types, [77](#page-80-2) lvsfunc.util, [79](#page-82-3)

### **INDEX**

### A

allow\_variable() (*in module lvsfunc.misc*), [57](#page-60-1) alpha (*lvsfunc.types.Coefs attribute*), [77](#page-80-3) apply\_dehardsub() (*lvsfunc.dehardsub.HardsubMask method*), [33](#page-36-0) autodb\_dpir() (*in module lvsfunc.deblock*), [27](#page-30-1)

### B

based\_aa() (*in module lvsfunc.aa*), [13](#page-16-1) Bessel (*class in lvsfunc.kernels*), [49](#page-52-1) Bicubic (*class in lvsfunc.kernels*), [49](#page-52-1) BicubicDidee (*class in lvsfunc.kernels*), [49](#page-52-1) BicubicDogWay (*class in lvsfunc.kernels*), [50](#page-53-0) BicubicSharp (*class in lvsfunc.kernels*), [50](#page-53-0) bidehalo() (*in module lvsfunc.dehalo*), [29](#page-32-1) Bilinear (*class in lvsfunc.kernels*), [50](#page-53-0) BlackHarris (*class in lvsfunc.kernels*), [50](#page-53-0) BlackMan (*class in lvsfunc.kernels*), [50](#page-53-0) BlackManMinLobe (*class in lvsfunc.kernels*), [50](#page-53-0) BlackNuttall (*class in lvsfunc.kernels*), [50](#page-53-0) blur (*lvsfunc.dehardsub.HardsubMask attribute*), [34](#page-37-0) blur (*lvsfunc.mask.DeferredMask attribute*), [46](#page-49-1) bm3d() (*in module lvsfunc.denoise*), [43](#page-46-1) Bohman (*class in lvsfunc.kernels*), [51](#page-54-0) bound (*lvsfunc.dehardsub.HardsubMask attribute*), [34](#page-37-0) bound (*lvsfunc.mask.DeferredMask attribute*), [46](#page-49-1) bounded\_dehardsub() (*in module lvsfunc.dehardsub*), [36](#page-39-0) BoundingBox (*class in lvsfunc.mask*), [45](#page-48-0) Box (*class in lvsfunc.kernels*), [51](#page-54-0) BSpline (*class in lvsfunc.kernels*), [49](#page-52-1) BT2020C (*lvsfunc.types.Matrix attribute*), [77](#page-80-3) BT2020NC (*lvsfunc.types.Matrix attribute*), [77](#page-80-3) BT470BG (*lvsfunc.types.Matrix attribute*), [77](#page-80-3)

BT709 (*lvsfunc.types.Matrix attribute*), [77](#page-80-3)

# C

Catrom (*class in lvsfunc.kernels*), [51](#page-54-0) check\_variable() (*in module lvsfunc.util*), [79](#page-82-4) CHROMA\_DERIVED\_C (*lvsfunc.types.Matrix attribute*), [77](#page-80-3)

CHROMA\_DERIVED\_NC (*lvsfunc.types.Matrix attribute*), [77](#page-80-3) chroma\_injector() (*in module lvsfunc.misc*), [58](#page-61-0) chroma\_reconstruct() (*in module lvsfunc.recon*), [65](#page-68-1) ChromaReconstruct() (*in module lvsfunc.recon*), [65](#page-68-1) clamp\_aa() (*in module lvsfunc.aa*), [14](#page-17-0) clamp\_values() (*in module lvsfunc.util*), [79](#page-82-4) clip (*lvsfunc.render.RenderContext attribute*), [69](#page-72-3) clip() (*lvsfunc.comparison.Comparer property*), [19](#page-22-1) clip\_async\_render() (*in module lvsfunc.render*), [69](#page-72-3) Coefs (*class in lvsfunc.types*), [77](#page-80-3) colored\_clips() (*in module lvsfunc.misc*), [58](#page-61-0) comp() (*in module lvsfunc.comparison*), [22](#page-25-1) comparative\_descale() (*in module lvsfunc.scale*), [72](#page-75-4) comparative\_restore() (*in module lvsfunc.scale*), [72](#page-75-4) compare() (*in module lvsfunc.comparison*), [22](#page-25-1) Comparer (*class in lvsfunc.comparison*), [19](#page-22-1) condition (*lvsfunc.render.RenderContext attribute*), [69](#page-72-3) Coordinate (*class in lvsfunc.types*), [77](#page-80-3) correlation (*lvsfunc.recon.RegressClips attribute*), [65](#page-68-1) Cosine (*class in lvsfunc.kernels*), [51](#page-54-0) crecon() (*in module lvsfunc.recon*), [66](#page-69-0)

### D

deblend() (*in module lvsfunc.deinterlace*), [38](#page-41-0) decomb() (*in module lvsfunc.deinterlace*), [38](#page-41-0) DeferredMask (*class in lvsfunc.mask*), [45](#page-48-0) demangle() (*in module lvsfunc.recon*), [66](#page-69-0) descale() (*in module lvsfunc.scale*), [72](#page-75-4) descale() (*lvsfunc.kernels.Bicubic method*), [49](#page-52-1) descale() (*lvsfunc.kernels.Bilinear method*), [50](#page-53-0) descale() (*lvsfunc.kernels.FmtConv method*), [51](#page-54-0) descale() (*lvsfunc.kernels.Impulse method*), [52](#page-55-0) descale() (*lvsfunc.kernels.Lanczos method*), [53](#page-56-0) descale() (*lvsfunc.kernels.Point method*), [53](#page-56-0)

descale() (*lvsfunc.kernels.Spline16 method*), [54](#page-57-0) descale() (*lvsfunc.kernels.Spline36 method*), [55](#page-58-0) descale() (*lvsfunc.kernels.Spline64 method*), [55](#page-58-0) descale\_detail\_mask (*in module lvsfunc.scale*), [73](#page-76-4) descale\_fields() (*in module lvsfunc.deinterlace*), [39](#page-42-0) descaled (*lvsfunc.scale.ScaleAttempt attribute*), [71](#page-74-1) detail\_mask() (*in module lvsfunc.mask*), [46](#page-49-1) detail\_mask\_neo() (*in module lvsfunc.mask*), [46](#page-49-1) diff (*lvsfunc.scale.ScaleAttempt attribute*), [72](#page-75-4) diff() (*in module lvsfunc.comparison*), [22](#page-25-1)

diff\_hardsub\_mask() (*in module lvsfunc.comparison*), [23](#page-26-0)

Direction (*class in lvsfunc.comparison*), [20](#page-23-0)

# E

edgefixer() (*in module lvsfunc.misc*), [58](#page-61-0) eedi3() (*in module lvsfunc.aa*), [14](#page-17-0) ef() (*in module lvsfunc.misc*), [59](#page-62-0) expand (*lvsfunc.dehardsub.HardsubLine attribute*), [34](#page-37-0) expand (*lvsfunc.dehardsub.HardsubSign attribute*), [34](#page-37-0) expand (*lvsfunc.dehardsub.HardsubSignKgf attribute*), [34](#page-37-0)

### F

FCC (*lvsfunc.types.Matrix attribute*), [77](#page-80-3) filename (*lvsfunc.dehardsub.HardsubASS attribute*), [35](#page-38-1) find\_scene\_changes() (*in module lvsfunc.render*), [70](#page-73-2) fine\_dehalo() (*in module lvsfunc.dehalo*), [29](#page-32-1) finish\_frame() (*in module lvsfunc.render*), [70](#page-73-2) fix\_telecined\_fades() (*in module lvsfunc.deinterlace*), [40](#page-43-0) FlatTop (*class in lvsfunc.kernels*), [51](#page-54-0) FmtConv (*class in lvsfunc.kernels*), [51](#page-54-0) fontdir (*lvsfunc.dehardsub.HardsubASS attribute*), [35](#page-38-1) force\_mod() (*in module lvsfunc.util*), [79](#page-82-4) frames (*lvsfunc.render.RenderContext attribute*), [69](#page-72-3) frames\_rendered (*lvsfunc.render.RenderContext attribute*), [69](#page-72-3) frames\_since\_bookmark() (*in module lvsfunc.misc*), [59](#page-62-0)

## G

gamma (*lvsfunc.types.Coefs attribute*), [77](#page-80-3) gamma2linear() (*in module lvsfunc.scale*), [73](#page-76-4) Gaussian (*class in lvsfunc.kernels*), [51](#page-54-0) GBR (*lvsfunc.types.Matrix attribute*), [77](#page-80-3) get\_all\_kernels() (*in module lvsfunc.kernels*), [56](#page-59-0) get\_all\_masks() (*in module lvsfunc.dehardsub*), [36](#page-39-0) get\_coefs() (*in module lvsfunc.util*), [79](#page-82-4) get\_kernel() (*in module lvsfunc.kernels*), [56](#page-59-0)

get\_mask() (*lvsfunc.dehardsub.HardsubLineFade method*), [35](#page-38-1) get\_mask() (*lvsfunc.dehardsub.HardsubSignFade method*), [35](#page-38-1) get\_mask() (*lvsfunc.mask.BoundingBox method*), [45](#page-48-0) get\_mask() (*lvsfunc.mask.DeferredMask method*), [46](#page-49-1) get\_matrix() (*in module lvsfunc.misc*), [59](#page-62-0) get\_neutral\_value() (*in module lvsfunc.util*), [79](#page-82-4) get\_progressive\_dehardsub() (*lvsfunc.dehardsub.HardsubMask method*), [33](#page-36-0) get\_prop() (*in module lvsfunc.util*), [80](#page-83-3) get\_render\_progress() (*in module lvsfunc.render*), [70](#page-73-2)

Ginseng (*class in lvsfunc.kernels*), [52](#page-55-0)

### H

halo\_mask() (*in module lvsfunc.mask*), [47](#page-50-0) Hamming (*class in lvsfunc.kernels*), [52](#page-55-0) Hann (*class in lvsfunc.kernels*), [52](#page-55-0) hardsub\_mask() (*in module lvsfunc.dehardsub*), [36](#page-39-0) HardsubASS (*class in lvsfunc.dehardsub*), [35](#page-38-1) HardsubLine (*class in lvsfunc.dehardsub*), [34](#page-37-0) HardsubLineFade (*class in lvsfunc.dehardsub*), [35](#page-38-1) HardsubMask (*class in lvsfunc.dehardsub*), [33](#page-36-0) HardsubSign (*class in lvsfunc.dehardsub*), [34](#page-37-0) HardsubSignFade (*class in lvsfunc.dehardsub*), [35](#page-38-1) HardsubSignKgf (*class in lvsfunc.dehardsub*), [34](#page-37-0) height (*lvsfunc.scale.Resolution attribute*), [71](#page-74-1) Hermite (*class in lvsfunc.kernels*), [52](#page-55-0) highpass (*lvsfunc.dehardsub.HardsubSignKgf attribute*), [34](#page-37-0) HORIZONTAL (*lvsfunc.comparison.Direction attribute*), [20](#page-23-0)

### I

ICTCP (*lvsfunc.types.Matrix attribute*), [77](#page-80-3) Impulse (*class in lvsfunc.kernels*), [52](#page-55-0) inflate (*lvsfunc.dehardsub.HardsubSign attribute*), [34](#page-37-0) intercept (*lvsfunc.recon.RegressClips attribute*), [65](#page-68-1) Interleave (*class in lvsfunc.comparison*), [20](#page-23-0) interleave() (*in module lvsfunc.comparison*), [24](#page-27-0) ivtc\_credits() (*in module lvsfunc.deinterlace*), [40](#page-43-0)

### K

k0 (*lvsfunc.types.Coefs attribute*), [77](#page-80-3)

Kaiser (*class in lvsfunc.kernels*), [52](#page-55-0)

kernel (*lvsfunc.kernels.BlackMan attribute*), [50](#page-53-0)

kernel (*lvsfunc.kernels.BlackManMinLobe attribute*), [50](#page-53-0)

kernel (*lvsfunc.kernels.Box attribute*), [51](#page-54-0)

kernel (*lvsfunc.kernels.FmtConv attribute*), [51](#page-54-0)

kernel (*lvsfunc.kernels.Gaussian attribute*), [51](#page-54-0)

kernel (*lvsfunc.kernels.Impulse attribute*), [52](#page-55-0)

kernel (*lvsfunc.kernels.Sinc attribute*), [54](#page-57-0)

kwargs (*lvsfunc.kernels.Bicubic attribute*), [49](#page-52-1) kwargs (*lvsfunc.kernels.BicubicDidee attribute*), [50](#page-53-0) kwargs (*lvsfunc.kernels.BicubicDogWay attribute*), [50](#page-53-0) kwargs (*lvsfunc.kernels.BicubicSharp attribute*), [50](#page-53-0) kwargs (*lvsfunc.kernels.Bilinear attribute*), [50](#page-53-0) kwargs (*lvsfunc.kernels.BSpline attribute*), [49](#page-52-1) kwargs (*lvsfunc.kernels.Catrom attribute*), [51](#page-54-0) kwargs (*lvsfunc.kernels.Gaussian attribute*), [51](#page-54-0) kwargs (*lvsfunc.kernels.Ginseng attribute*), [52](#page-55-0) kwargs (*lvsfunc.kernels.Hamming attribute*), [52](#page-55-0) kwargs (*lvsfunc.kernels.Hann attribute*), [52](#page-55-0) kwargs (*lvsfunc.kernels.Hermite attribute*), [52](#page-55-0) kwargs (*lvsfunc.kernels.Impulse attribute*), [52](#page-55-0) kwargs (*lvsfunc.kernels.Kaiser attribute*), [52](#page-55-0) kwargs (*lvsfunc.kernels.Lanczos attribute*), [53](#page-56-0) kwargs (*lvsfunc.kernels.MinSide attribute*), [53](#page-56-0) kwargs (*lvsfunc.kernels.Mitchell attribute*), [53](#page-56-0) kwargs (*lvsfunc.kernels.NearestNeighbour attribute*), [53](#page-56-0) kwargs (*lvsfunc.kernels.Parzen attribute*), [53](#page-56-0) kwargs (*lvsfunc.kernels.Point attribute*), [53](#page-56-0) kwargs (*lvsfunc.kernels.Quadratic attribute*), [54](#page-57-0) kwargs (*lvsfunc.kernels.Robidoux attribute*), [54](#page-57-0) kwargs (*lvsfunc.kernels.RobidouxSharp attribute*), [54](#page-57-0) kwargs (*lvsfunc.kernels.RobidouxSoft attribute*), [54](#page-57-0) kwargs (*lvsfunc.kernels.Sinc attribute*), [54](#page-57-0) kwargs (*lvsfunc.kernels.Spline16 attribute*), [54](#page-57-0) kwargs (*lvsfunc.kernels.Spline36 attribute*), [55](#page-58-0) kwargs (*lvsfunc.kernels.Spline64 attribute*), [55](#page-58-0) kwargs (*lvsfunc.kernels.Welch attribute*), [55](#page-58-0) kwargs (*lvsfunc.kernels.Wiener attribute*), [56](#page-59-0)

### L

Lanczos (*class in lvsfunc.kernels*), [52](#page-55-0) limit\_dark() (*in module lvsfunc.misc*), [60](#page-63-0) linear2gamma() (*in module lvsfunc.scale*), [73](#page-76-4) load\_bookmarks() (*in module lvsfunc.misc*), [60](#page-63-0) lvsfunc module, [1](#page-4-1) lvsfunc.aa module, [13](#page-16-1) lvsfunc.comparison module, [19](#page-22-1) lvsfunc.deblock module, [27](#page-30-1) lvsfunc.dehalo module, [29](#page-32-1) lvsfunc.dehardsub module, [35](#page-38-1) lvsfunc.deinterlace module, [37](#page-40-1) lvsfunc.denoise module, [43](#page-46-1) lvsfunc.kernels

```
module, 49
lvsfunc.mask
   module, 46
lvsfunc.misc
   module, 57
lvsfunc.recon
   module, 65
lvsfunc.render
   module, 69
lvsfunc.scale
   module, 72
lvsfunc.types
   module, 77
lvsfunc.util
   module, 79
```
### M

masked\_dha() (*in module lvsfunc.dehalo*), [30](#page-33-0) Matrix (*class in lvsfunc.types*), [77](#page-80-3) maxm() (*in module lvsfunc.mask*), [47](#page-50-0) minimum (*lvsfunc.dehardsub.HardsubSign attribute*), [34](#page-37-0) minm() (*in module lvsfunc.mask*), [47](#page-50-0) MinSide (*class in lvsfunc.kernels*), [53](#page-56-0) Mitchell (*class in lvsfunc.kernels*), [53](#page-56-0) mixed\_rescale() (*in module lvsfunc.scale*), [73](#page-76-4) module lvsfunc, [1](#page-4-1) lvsfunc.aa, [13](#page-16-1) lvsfunc.comparison, [19](#page-22-1) lvsfunc.deblock, [27](#page-30-1) lvsfunc.dehalo, [29](#page-32-1) lvsfunc.dehardsub, [35](#page-38-1) lvsfunc.deinterlace, [37](#page-40-1) lvsfunc.denoise, [43](#page-46-1) lvsfunc.kernels, [49](#page-52-1) lvsfunc.mask, [46](#page-49-1) lvsfunc.misc, [57](#page-60-1) lvsfunc.recon, [65](#page-68-1) lvsfunc.render, [69](#page-72-3) lvsfunc.scale, [72](#page-75-4) lvsfunc.types, [77](#page-80-3) lvsfunc.util, [79](#page-82-4) mt\_xxpand\_multi() (*in module lvsfunc.mask*), [48](#page-51-0)

# N

NearestNeighbour (*class in lvsfunc.kernels*), [53](#page-56-0) nnedi3() (*in module lvsfunc.aa*), [14](#page-17-0) nneedi3\_clamp() (*in module lvsfunc.aa*), [14](#page-17-0) normalize\_ranges() (*in module lvsfunc.util*), [80](#page-83-3)

## O

overlay\_sign() (*in module lvsfunc.misc*), [60](#page-63-0)

### P

padder() (*in module lvsfunc.util*), [80](#page-83-3) Parzen (*class in lvsfunc.kernels*), [53](#page-56-0) phi (*lvsfunc.types.Coefs attribute*), [77](#page-80-3) pick\_removegrain() (*in module lvsfunc.util*), [80](#page-83-3) pick\_repair() (*in module lvsfunc.util*), [81](#page-84-3) Point (*class in lvsfunc.kernels*), [53](#page-56-0) pos (*lvsfunc.mask.BoundingBox attribute*), [45](#page-48-0) Position (*class in lvsfunc.types*), [78](#page-81-0)

# Q

Quadratic (*class in lvsfunc.kernels*), [54](#page-57-0) queued (*lvsfunc.render.RenderContext attribute*), [69](#page-72-3) quick\_resample() (*in module lvsfunc.util*), [81](#page-84-3)

## R

range\_mask() (*in module lvsfunc.mask*), [48](#page-51-0) ranges (*lvsfunc.dehardsub.HardsubMask attribute*), [34](#page-37-0) ranges (*lvsfunc.mask.DeferredMask attribute*), [46](#page-49-1) reconstruct\_multi() (*in module lvsfunc.recon*), [67](#page-70-0) ref\_float (*lvsfunc.dehardsub.HardsubLineFade attribute*), [35](#page-38-1) ref\_float (*lvsfunc.dehardsub.HardsubSignFade attribute*), [35](#page-38-1) refframes (*lvsfunc.dehardsub.HardsubMask attribute*), [34](#page-37-0) refframes (*lvsfunc.mask.DeferredMask attribute*), [46](#page-49-1) regress() (*in module lvsfunc.recon*), [67](#page-70-0) RegressClips (*class in lvsfunc.recon*), [65](#page-68-1) RenderContext (*class in lvsfunc.render*), [69](#page-72-3) replace\_ranges() (*in module lvsfunc.util*), [81](#page-84-3) resample() (*lvsfunc.kernels.Bicubic method*), [49](#page-52-1) resample() (*lvsfunc.kernels.Bilinear method*), [50](#page-53-0) resample() (*lvsfunc.kernels.FmtConv method*), [51](#page-54-0) resample() (*lvsfunc.kernels.Lanczos method*), [53](#page-56-0) resample() (*lvsfunc.kernels.Point method*), [53](#page-56-0) resample() (*lvsfunc.kernels.Spline16 method*), [54](#page-57-0) resample() (*lvsfunc.kernels.Spline36 method*), [55](#page-58-0) resample() (*lvsfunc.kernels.Spline64 method*), [55](#page-58-0) rescaled (*lvsfunc.scale.ScaleAttempt attribute*), [71](#page-74-1) RESERVED() (*lvsfunc.types.Matrix property*), [77](#page-80-3) Resolution (*class in lvsfunc.scale*), [71](#page-74-1) resolution (*lvsfunc.scale.ScaleAttempt attribute*), [71](#page-74-1) reupscale (*in module lvsfunc.scale*), [74](#page-77-2) rfs() (*in module lvsfunc.util*), [82](#page-85-2) RGB (*lvsfunc.types.Matrix attribute*), [77](#page-80-3) Robidoux (*class in lvsfunc.kernels*), [54](#page-57-0) RobidouxSharp (*class in lvsfunc.kernels*), [54](#page-57-0) RobidouxSoft (*class in lvsfunc.kernels*), [54](#page-57-0)

## S

scale() (*lvsfunc.kernels.Bicubic method*), [49](#page-52-1)

scale() (*lvsfunc.kernels.Bilinear method*), [50](#page-53-0) scale() (*lvsfunc.kernels.FmtConv method*), [51](#page-54-0) scale() (*lvsfunc.kernels.Impulse method*), [52](#page-55-0) scale() (*lvsfunc.kernels.Lanczos method*), [53](#page-56-0) scale() (*lvsfunc.kernels.Point method*), [53](#page-56-0) scale() (*lvsfunc.kernels.Spline16 method*), [54](#page-57-0) scale() (*lvsfunc.kernels.Spline36 method*), [55](#page-58-0) scale() (*lvsfunc.kernels.Spline64 method*), [55](#page-58-0) scale\_peak() (*in module lvsfunc.util*), [82](#page-85-2) scale\_thresh() (*in module lvsfunc.util*), [82](#page-85-2) ScaleAttempt (*class in lvsfunc.scale*), [71](#page-74-1) SceneChangeMode (*class in lvsfunc.render*), [69](#page-72-3) scomp() (*in module lvsfunc.comparison*), [24](#page-27-0) SCXVID (*lvsfunc.render.SceneChangeMode attribute*), [69](#page-72-3) seek\_cycle() (*in module lvsfunc.deinterlace*), [41](#page-44-0) shift (*lvsfunc.dehardsub.HardsubASS attribute*), [35](#page-38-1) shift() (*lvsfunc.kernels.Bicubic method*), [49](#page-52-1) shift() (*lvsfunc.kernels.Bilinear method*), [50](#page-53-0) shift() (*lvsfunc.kernels.FmtConv method*), [51](#page-54-0) shift() (*lvsfunc.kernels.Lanczos method*), [53](#page-56-0) shift() (*lvsfunc.kernels.Point method*), [54](#page-57-0) shift() (*lvsfunc.kernels.Spline16 method*), [55](#page-58-0) shift() (*lvsfunc.kernels.Spline36 method*), [55](#page-58-0) shift() (*lvsfunc.kernels.Spline64 method*), [55](#page-58-0) shift\_tint() (*in module lvsfunc.misc*), [61](#page-64-0) Sinc (*class in lvsfunc.kernels*), [54](#page-57-0) SIVTC() (*in module lvsfunc.deinterlace*), [37](#page-40-1) sivtc() (*in module lvsfunc.deinterlace*), [41](#page-44-0) Size (*class in lvsfunc.types*), [78](#page-81-0) size (*lvsfunc.mask.BoundingBox attribute*), [45](#page-48-0) slope (*lvsfunc.recon.RegressClips attribute*), [65](#page-68-1) SMPTE170M (*lvsfunc.types.Matrix attribute*), [78](#page-81-0) SMPTE2085 (*lvsfunc.types.Matrix attribute*), [78](#page-81-0) SMPTE240M (*lvsfunc.types.Matrix attribute*), [78](#page-81-0) source() (*in module lvsfunc.misc*), [61](#page-64-0) Spline16 (*class in lvsfunc.kernels*), [54](#page-57-0) Spline36 (*class in lvsfunc.kernels*), [55](#page-58-0) Spline64 (*class in lvsfunc.kernels*), [55](#page-58-0) Split (*class in lvsfunc.comparison*), [20](#page-23-0) split() (*in module lvsfunc.comparison*), [24](#page-27-0) sraa() (*in module lvsfunc.aa*), [15](#page-18-0) src() (*in module lvsfunc.misc*), [62](#page-65-0) ssim\_downsample() (*in module lvsfunc.scale*), [74](#page-77-2) Stack (*class in lvsfunc.comparison*), [20](#page-23-0) stack\_compare() (*in module lvsfunc.comparison*), [24](#page-27-0) stack horizontal() (*in module lvsfunc.comparison*), [25](#page-28-0) stack\_planes() (*in module lvsfunc.comparison*), [25](#page-28-0) stack\_vertical() (*in module lvsfunc.comparison*), [25](#page-28-0)

# T

taa() (*in module lvsfunc.aa*), [15](#page-18-0) thresh (*lvsfunc.dehardsub.HardsubSign attribute*), [34](#page-37-0) Tile (*class in lvsfunc.comparison*), [21](#page-24-0) tile() (*in module lvsfunc.comparison*), [25](#page-28-0) timecodes (*lvsfunc.render.RenderContext attribute*), [69](#page-72-3) TIVTC\_VFR() (*in module lvsfunc.deinterlace*), [37](#page-40-1) tivtc\_vfr() (*in module lvsfunc.deinterlace*), [41](#page-44-0) transpose\_aa() (*in module lvsfunc.aa*), [15](#page-18-0)

# U

UNKNOWN (*lvsfunc.types.Matrix attribute*), [78](#page-81-0) unsharpen() (*in module lvsfunc.misc*), [62](#page-65-0) upscaled\_sraa() (*in module lvsfunc.aa*), [16](#page-19-0)

## $\overline{V}$

VERTICAL (*lvsfunc.comparison.Direction attribute*), [20](#page-23-0) vinverse() (*in module lvsfunc.deinterlace*), [42](#page-45-0) vsdpir() (*in module lvsfunc.deblock*), [28](#page-31-0) VSFunction (*class in lvsfunc.types*), [78](#page-81-0)

### W

Welch (*class in lvsfunc.kernels*), [55](#page-58-0) width (*lvsfunc.scale.Resolution attribute*), [71](#page-74-1) Wiener (*class in lvsfunc.kernels*), [55](#page-58-0) wipe\_row() (*in module lvsfunc.misc*), [63](#page-66-0) WWXD (*lvsfunc.render.SceneChangeMode attribute*), [69](#page-72-3) WWXD\_SCXVID\_INTERSECTION (*lvsfunc.render.SceneChangeMode attribute*), [69](#page-72-3) WWXD\_SCXVID\_UNION (*lvsfunc.render.SceneChangeMode attribute*), [69](#page-72-3)

# X

x (*lvsfunc.types.Coordinate attribute*), [77](#page-80-3) x (*lvsfunc.types.Position attribute*), [78](#page-81-0) x (*lvsfunc.types.Size attribute*), [78](#page-81-0)

## Y

y (*lvsfunc.types.Coordinate attribute*), [77](#page-80-3) y (*lvsfunc.types.Position attribute*), [78](#page-81-0) y (*lvsfunc.types.Size attribute*), [78](#page-81-0) YCGCO (*lvsfunc.types.Matrix attribute*), [78](#page-81-0)